# Package 'epigrowthfit'

June 18, 2024

<span id="page-0-0"></span>Version 0.15.3

Date 2024-06-17

License GPL-3

Encoding UTF-8

URL <https://github.com/davidearn/epigrowthfit>

BugReports <https://github.com/davidearn/epigrowthfit/issues>

Title Nonlinear Mixed Effects Models of Epidemic Growth

Description Maximum likelihood estimation of nonlinear mixed effects models of epidemic growth using Template Model Builder ('TMB'). Enables joint estimation for collections of disease incidence time series, including time series that describe multiple epidemic waves. Supports a set of widely used phenomenological models: exponential, logistic, Richards (generalized logistic), subexponential, and Gompertz. Provides methods for interrogating model objects and several auxiliary functions, including one for computing basic reproduction numbers from fitted values of the initial exponential growth rate. Preliminary versions of this software were applied

in Ma et al. (2014) [<doi:10.1007/s11538-013-9918-2>](https://doi.org/10.1007/s11538-013-9918-2) and in Earn et al. (2020) [<doi:10.1073/pnas.2004904117>](https://doi.org/10.1073/pnas.2004904117).

## **Depends**  $R$  ( $> = 4.3$ )

**LinkingTo** RcppEigen  $(>= 0.3.4.0.0)$ , TMB

Imports Matrix (>= 1.6-2), TMB, grDevices, graphics, methods, nlme, stats, tools, utils

LazyData true

NeedsCompilation yes

Author Mikael Jagan [aut, cre] (<<https://orcid.org/0000-0002-3542-2938>>), Ben Bolker [aut] (<<https://orcid.org/0000-0002-2127-0443>>), Jonathan Dushoff [ctb] (<<https://orcid.org/0000-0003-0506-4794>>), David Earn [ctb] (<<https://orcid.org/0000-0003-3597-617X>>), Junling Ma [ctb]

Maintainer Mikael Jagan <jaganmn@mcmaster.ca> Repository CRAN Date/Publication 2024-06-18 04:00:09 UTC

# **Contents**

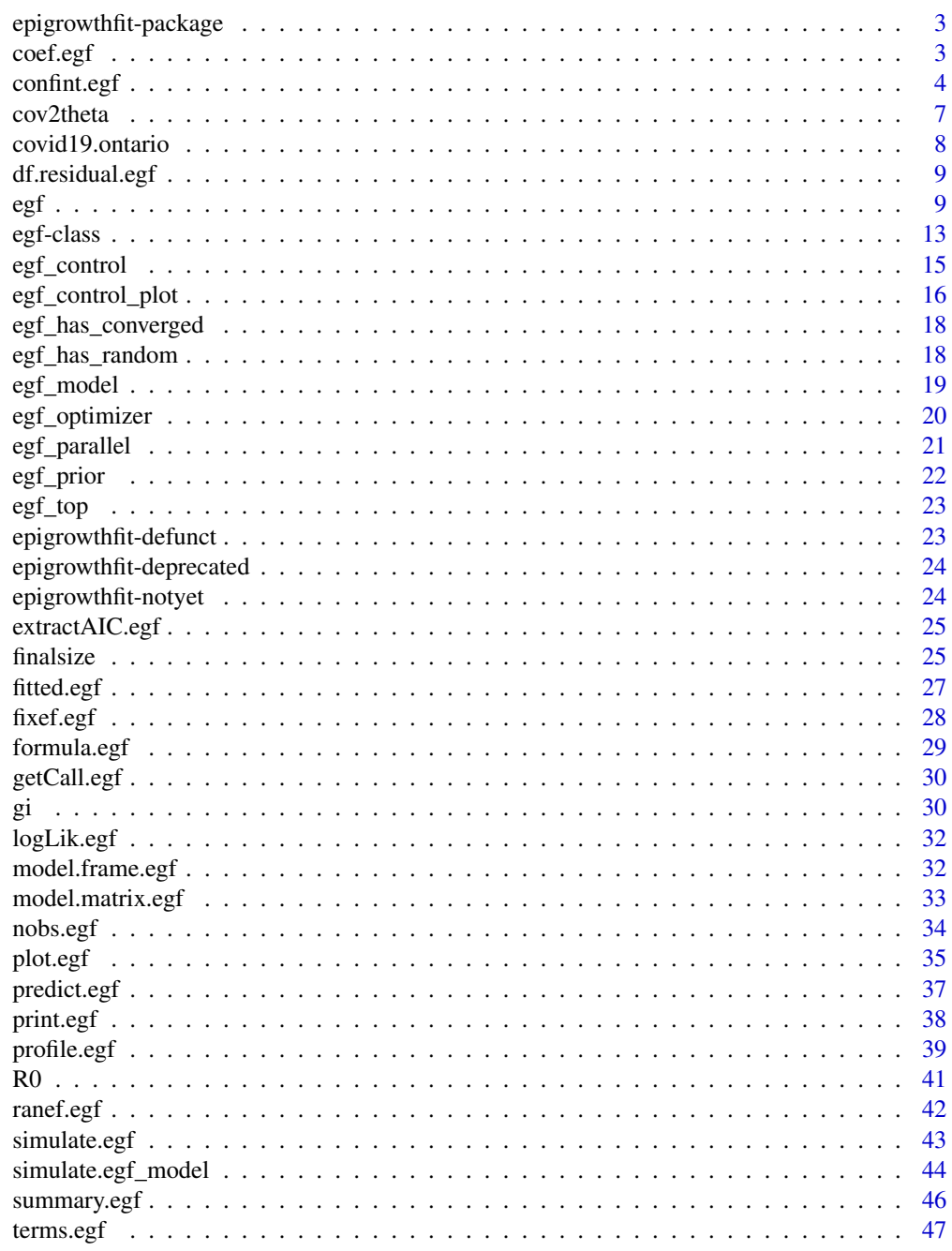

## <span id="page-2-0"></span>epigrowthfit-package 3

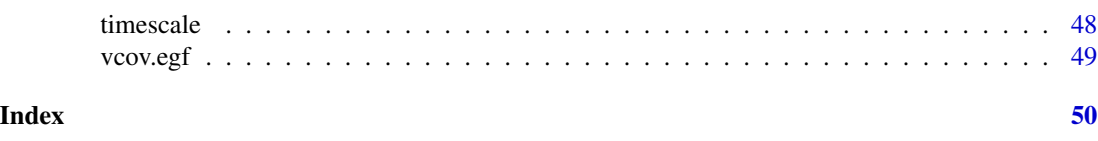

epigrowthfit-package R *Package* epigrowthfit

# Description

An R package for estimating nonlinear mixed effects models of epidemic growth.

#### Details

The "main" model estimating function is [egf](#page-8-1).

To render a list of available help topics, use [help\(](#page-0-0)package = "epigrowthfit"). Many of these document methods for the class of objects returned by [egf](#page-8-1).

To report a bug or request a change, use [bug.report\(](#page-0-0)package = "epigrowthfit").

#### Author(s)

Mikael Jagan <jaganmn@mcmaster.ca>

<span id="page-2-1"></span>coef.egf *Extract Coefficients and Random Effect Covariance Parameters*

#### Description

Extracts the bottom level parameter vector c(beta, theta, b) or a subset. Segments beta, theta, and b contain (respectively) fixed effect coefficients, random effect covariance parameters, and random effect coefficients.

## Usage

## S3 method for class 'egf' coef(object, random = FALSE, full = FALSE, ...)

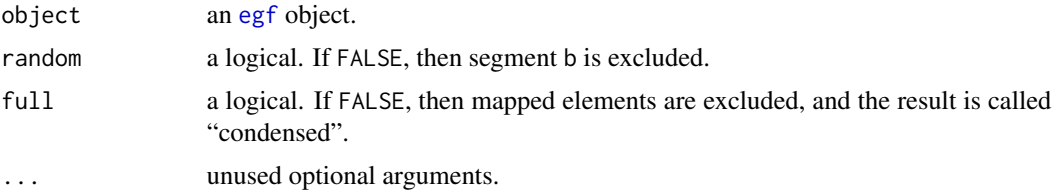

#### <span id="page-3-0"></span>Value

A numeric vector concatenating beta, theta, and b, without b if random = FALSE and without mapped elements if full = FALSE.

Attribute len is a named integer vector partitioning the result by segment.

Attribute map is a named list of integer vectors i such that that a full segment y and its condensed counterpart x are related by  $y = x[i]$ , with the exception that  $i[j]$  is NA if  $y[j]$  is mapped to an initial value. NULL is used in place of an integer vector where x and y are identical.

The result inherits from class coef.egf, which has methods for [print](#page-0-0), as. list, and [labels](#page-0-0).

## See Also

The generic function [coef](#page-0-0).

#### Examples

```
example("egf", package = "epigrowthfit")
for (random in c(FALSE, TRUE)) {
    for (full in c(FALSE, TRUE)) {
        cat(sprintf("random = %s, full = %s : \n\n\cdots, random, full)str(coeff(m1, random = random, full = full))cat("\n'\)}
}
```
<span id="page-3-1"></span>confint.egf *Confidence Intervals*

#### **Description**

Computes confidence intervals on fixed effect coefficients, random effect covariance parameters, and linear combinations thereof, including population fitted values. Intervals on individual fitted values accounting for random effects are supported, but only by method = "wald".

## Usage

```
## S3 method for class 'egf'
confint(object, parm, level = 0.95,A = seq\_along(par), method = c("wald", "profile", "uniroot"), scale = 7,
        parallel = egf_parallel(), trace = FALSE,
        top = eff\_top(object), subset = NULL, select = NULL,
        class = FALSE, link = TRUE, random = FALSE, \ldots)
## S3 method for class 'confint.egf'
plot(x, by = 12L,subset = NULL, order = NULL, label = NULL, main = NULL, ...)
```
# <span id="page-4-0"></span>confint.egf 5

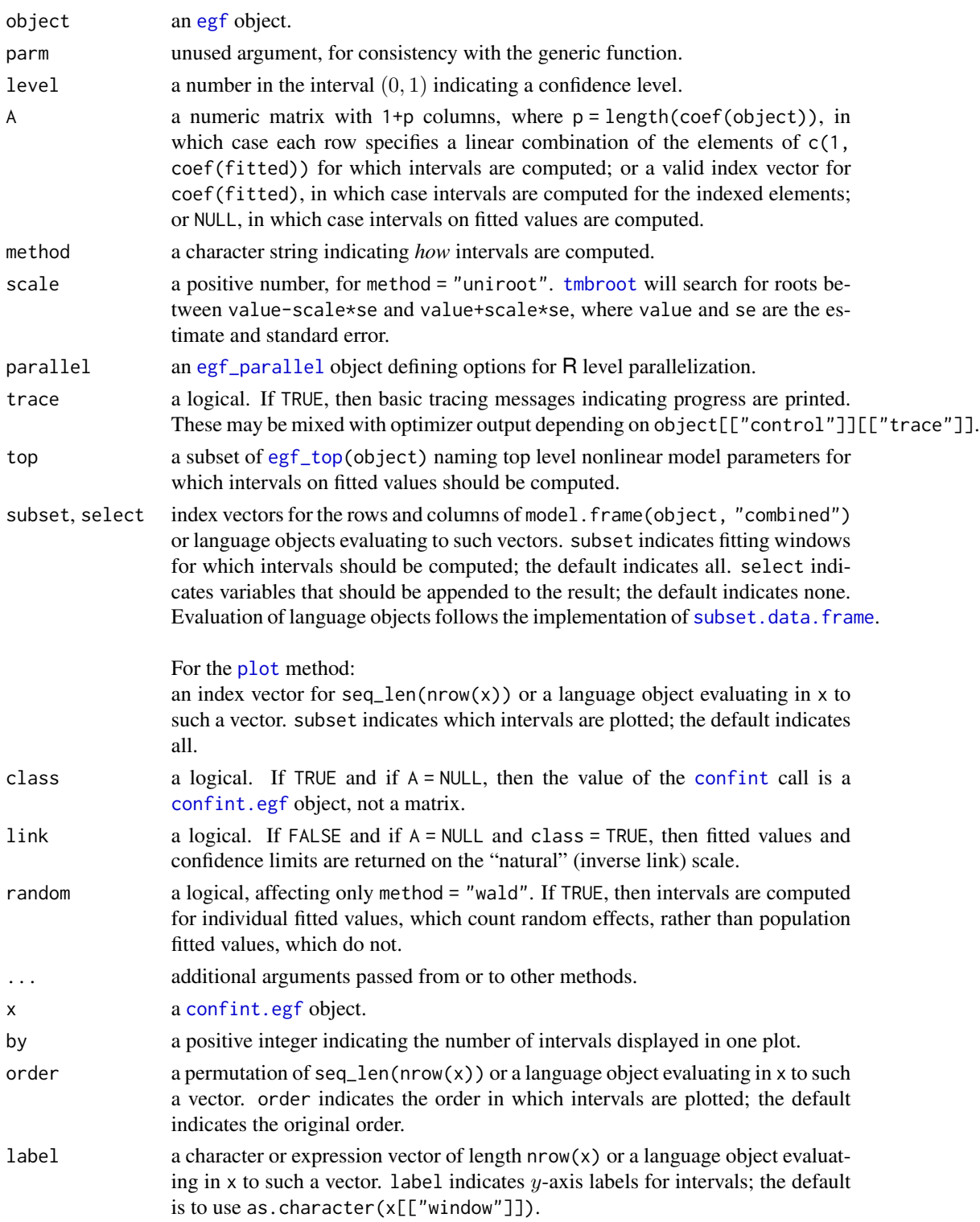

<span id="page-5-0"></span>main a character or expression vector of length 1 indicating a plot title, to be recycled for all plots.

#### Details

Three methods for computing confidence intervals are available:

"wald" confidence limits are calculated as

```
value + c(-1, 1) * sart(q) * se
```

```
where q = qchisq(level, df = 1).
```
"profile", "uniroot" confidence limits are calculated as approximate solutions of the equation

 $2 * (f(x) - f(value)) = q$ 

where  $q = qchi{e}$  (level,  $df = 1$ ) and f is the negative log marginal likelihood function expressed as a function of the parameter x in question. Solutions are approximated by interpolating a likelihood profile ("profile") or by rootfinding ("uniroot").

"wald" assumes asymptotic normality of the maximum likelihood estimator. "profile" and "uniroot" avoid this contraint but are typically expensive, requiring estimation of many restricted models. They are parallelized at the C++ level when there is OpenMP support and object[["control"]][["omp\_num\_threads"]] is set to an integer greater than 1. When there is no OpenMP support, they can still be parallelized at the R level with appropriate setting of argument parallel.

#### Value

A numeric array in 2 or 3 dimensions containing the lower and upper confidence limits in the last dimension.

When confidence intervals on fitted values are desired, the user will set A = NULL and in that case have the option of passing class = TRUE to obtain an augmented result. Thus, alternatively:

A data frame inheriting from class confint.egf, with variables:

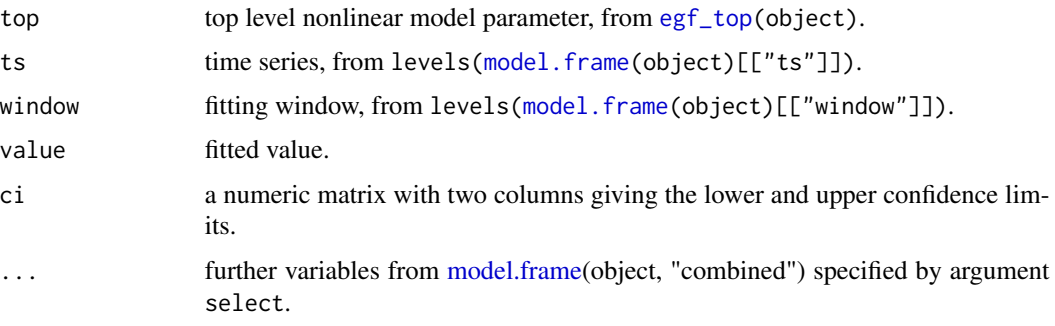

The confidence level level is preserved as an attribute.

#### See Also

The generic function [confint](#page-0-0).

#### <span id="page-6-0"></span>cov2theta 7

#### Examples

```
example("egf", package = "epigrowthfit")
zz1 \le confint(m1, A = NULL, method = "wald", class = TRUE,
              random = TRUE)
str(zz1)
op <- par(mar = c(4.5, 4, 2, 1), oma = c(0, 0, 0, 0))
plot(zz1)
par(op)
zz2 \le confint(m1, A = NULL, method = "profile", class = TRUE,
               top = "log(r)", subset = quote(country == "A" & wave == 1))
zz3 \le confint(m1, A = NULL, method = "uniroot", class = TRUE,
               top = "log(r)", subset = quote(country == "A" & wave == 1))
```
<span id="page-6-2"></span>cov2theta *Compute a Packed Representation of a Covariance Matrix*

#### <span id="page-6-1"></span>Description

Transform covariances matrices to a "packed" representation or compute the inverse transformation.

#### Usage

cov2theta(Sigma) theta2cov(theta)

#### **Arguments**

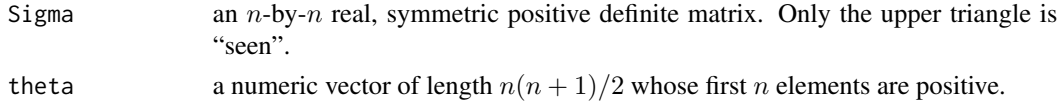

#### Details

An *n*-by-*n* real, symmetric, positive definite matrix  $\Sigma$  can be factorized as

 $\Sigma = R'R$ .

The upper triangular Cholesky factor  $R$  can be written as

$$
R = R_1 D^{-1/2} D_{\sigma}^{1/2} \,,
$$

where  $R_1$  is a unit upper triangular matrix and  $D = \text{diag}(\text{diag}(R_1'R_1))$  and  $D_{\sigma} = \text{diag}(\text{diag}(\Sigma))$ are diagonal matrices.

cov2theta takes  $\Sigma$  and returns the vector  $\theta$  of length  $n(n+1)/2$  containing the log diagonal entries of  $D_{\sigma}$  followed by (in column-major order) the strictly upper triangular entries of  $R_1$ . theta2cov computes the inverse transformation.

## <span id="page-7-0"></span>Value

A vector like theta (cov2theta) or a matrix like Sigma (theta2cov); see 'Details'.

covid19.ontario *COVID-19 in Ontario, Canada*

#### Description

Time series of COVID-19 cases and tests in Ontario, Canada, daily from February 8, 2020 to May 1, 2022.

## Usage

data(covid19.ontario, package = "epigrowthfit")

#### Format

A data frame with 814 rows and 3 variables:

date a [Date](#page-0-0) vector.

- cases an integer vector. cases[i] is the number of cases confirmed by Ontario public health units prior to date[i]. This number includes resolved and fatal cases as well as reinfections.
- tests an integer vector. tests[i] is the number of tests completed prior to date[i]. This number includes repeated tests by individuals except prior to April 15, 2020, when individuals were counted at most once.

#### Source

This data set is a processed subset of a larger data set downloaded on 2024-01-10 from the It is updated using an installed script:

\link{system.file}("scripts", "covid19.ontario.R", package = "epigrowthfit")

```
data(covid19.ontario, package = "epigrowthfit")
plot(1 + diff(c(NA, cases)) ~ ~ date, data = covid19.ontario, log = "y")
```
<span id="page-8-0"></span>

Extracts from a model object the number of observations (see [nobs](#page-33-1)) minus the number of estimated parameters (fixed effect coefficients and random effect covariance parameters).

## Usage

## S3 method for class 'egf' df.residual(object, ...)

#### Arguments

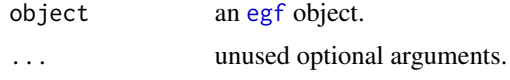

#### Value

An integer.

## See Also

The generic function [df.residual](#page-0-0).

<span id="page-8-1"></span>egf *Fit Nonlinear Mixed Effects Models of Epidemic Growth*

## Description

Fits nonlinear mixed effects models of epidemic growth to collections of one or more disease incidence time series.

#### Usage

```
egf(model, ...)
## S3 method for class 'egf_model'
egf(model,
    formula_ts,
    formula_windows,
    formula_parameters = list(),
    formula_priors = list(),
    data_ts,
```

```
data_windows,
subset_ts = NULL,
subset_windows = NULL,
select_windows = NULL,
na\_action\_ts = c("fail", "pass"),na_action_windows = c("fail", "omit"),
control = egf_control(),
init = list(),map = list(),
fit = TRUE,se = FALSE,...)
```
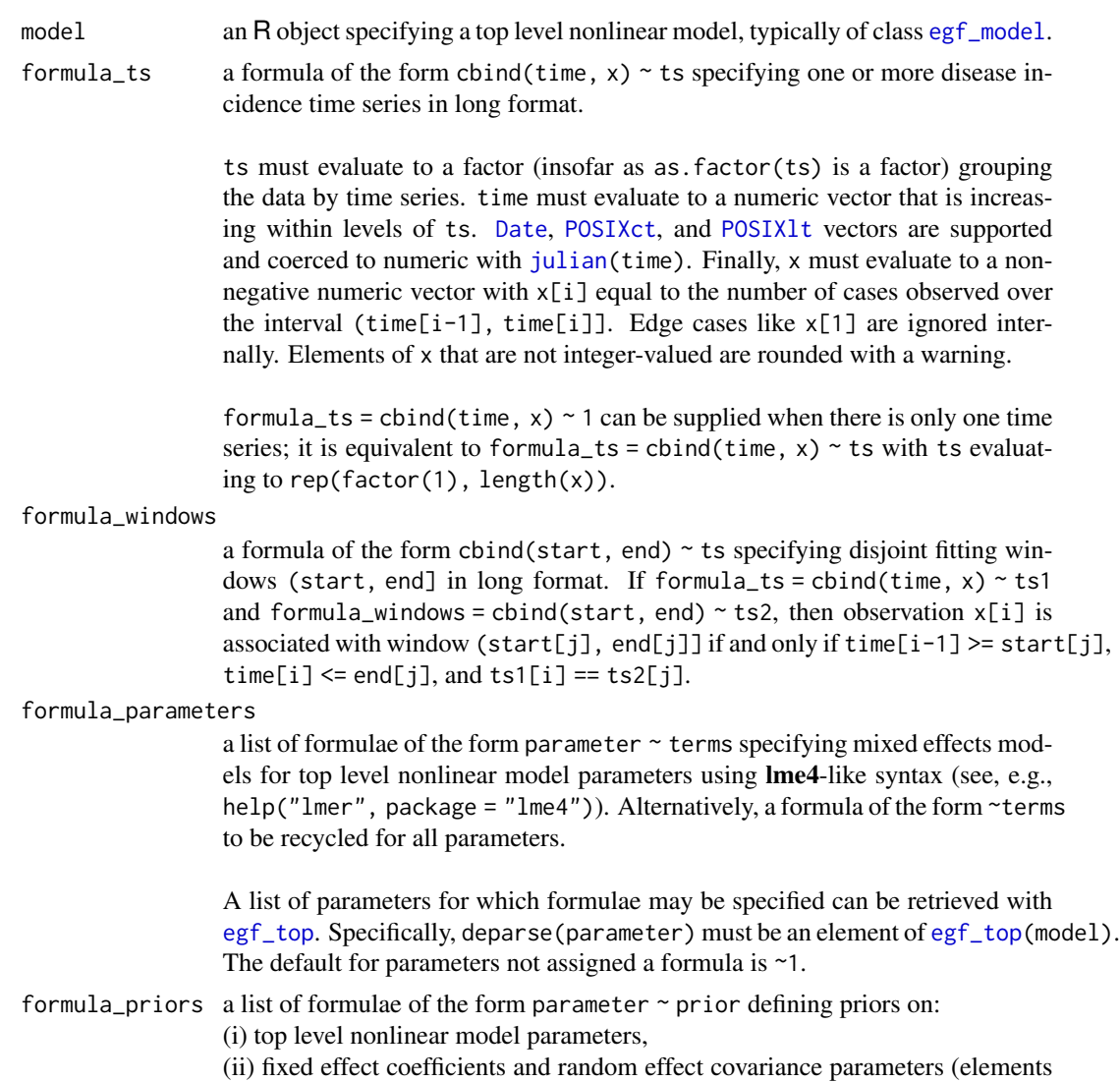

<span id="page-10-0"></span>of segments beta and theta of the bottom level parameter vector), or (iii) random effect covariance matrices (elements of a list Sigma containing the matrices).

prior must be a call to a [prior function](#page-21-1) with arguments specifying suitable hyperparameters. In case (i), deparse(parameter) must be an element of [egf\\_top\(](#page-22-1)model), and hyperparameters supplied on the right hand side must have length 1. In cases (ii) and (iii), parameter must be beta, theta, or Sigma or a call to [ or [[ referring to a subset or element of beta, theta, or Sigma (e.g., beta[index], where index is a valid index vector for beta), and hyperparameters are recycled to the length of the indicated subset.

Expressions prior and index are evaluated in the corresponding formula environment.

data\_ts, data\_windows

data frames, lists, or environments to be searched for variables named in the corresponding formula\_\* and subset\_\* arguments. (formula\_parameters uses data\_windows.) Formula environments are searched for variables not found here.

subset\_ts, subset\_windows

expressions to be evaluated in the corresponding  $data_*$  data frames. The value should be a valid index vector for the rows of the data frame. Rows that are not indexed are discarded. Rows that are indexed are filtered further (e.g., time series with zero associated fitting windows are discarded regardless of subset\_ts). The default is to preserve all rows for further filtering.

- select\_windows an expression indicating additional variables in data\_windows (if it is a data frame) to be preserved in the returned object for use by methods. The default is to preserve nothing. A dot '.' is to preserve all variables not occurring in formula\_windows or formula\_parameters. Outside of these two special cases, evaluation of select follows the implementation of [subset.data.frame](#page-0-0).
- na\_action\_ts a character string affecting the handling of NA in x if formula\_ts = cbind(time,  $x$ )  $\sim$  ts. "fail" is to throw an error. "pass" is to ignore NA when fitting and replace NA when predicting. NA in time and ts are always an error.

na\_action\_windows

a character string affecting the handling of NA in formula\_windows and formula\_parameters variables. "fail" is to throw an error. "omit" is to discard incomplete rows of data.

control an [egf\\_control](#page-14-1) object specifying control parameters.

init a named list of numeric vectors with possible elements beta, theta, and b, specifying values to be used in the first likelihood evaluation for the so-named segments of the bottom level parameter vector. The default value of each segment is a zero vector, with the exception that "(Intercept)" coefficients in beta have default values computed from supplied time series. Use NA to indicate elements that should retain their default value.

map a named list of factors with possible elements beta, theta, and b, each as long as the so-named segment of the bottom level parameter. Elements of a segment <name> indexed by is.na(map[["<name>"]]) are fixed at their initial values,

<span id="page-11-0"></span>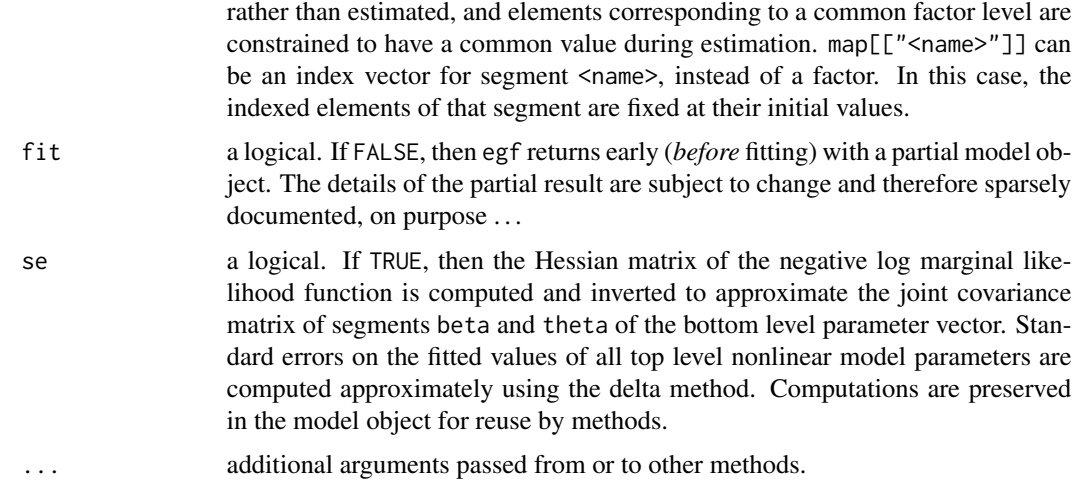

## Details

Users attempting to set arguments formula\_priors, init, and map should know the structure of the bottom level parameter vector. It is described under topic [egf-class](#page-12-1).

If

```
formula_ts = cbind(time, x) ~ ts1
formula_windows = cbind(start, end) ~ts2
```
then it is expected that time, start, and end (after coercion to numeric) measure time on the same scale. To be precise, numeric times should have a common unit of measure and, at least within time series, represent displacements from a common reference time. These conditions will always hold if time, start, and end all evaluate to [Date](#page-0-0), [POSIXct](#page-0-0), or [POSIXlt](#page-0-0) vectors.

When day of week effects are estimated, numeric times are interpreted as numbers of days since midnight on January 1, 1970, so that time points can be mapped unambiguously to days of week. Furthermore, in this case, time (after coercion to numeric) is required to be integer-valued with one day spacing in all time series. This means that

```
isTRUE(all.equal(time, round(time))) &&
   all(range(diff(round(time))) == 1)
```
must be TRUE in each level of ts1. These conditions ensure that intervals between successive time points represent exactly one day of week.

#### Value

A list inheriting from class egf. See topic [egf-class](#page-12-1) for class documentation.

## See Also

The many methods for class egf, listed by [methods\(](#page-0-0)class = "egf").

#### <span id="page-12-0"></span>egf-class and the set of the set of the set of the set of the set of the set of the set of the set of the set of the set of the set of the set of the set of the set of the set of the set of the set of the set of the set of

#### Examples

```
## Simulate 'N' incidence time series exhibiting exponential growth
set.seed(180149L)
N < -10Lf \leftarrow function(time, r, c0) {
    lambda \leq diff(exp(log(c0) + r \star time))
    c(NA, rpois(lambda, lambda))
}
time \leq seq.int(0, 40, 1)
r <- rlnorm(N, -3.2, 0.2)
c0 \leq r \ln \text{form}(N, 6, 0.2)data_ts <-
    data.frame(country = gl(N, length(time), labels = LETTERS[1:N]),
               time = rep.int(time, N),
               x = \text{unlist}(\text{Map}(f, \text{ time} = \text{list}(\text{time}), r = r, c0 = c0)))rm(f, time)
## Define fitting windows (here, two per time series)
data_windows <-
    data.frame(country = gl(N, 1L, 2L * N, 1abels = LETTERS[1:N]),wave = gl(2L, 10L),
                start = c(sample(seq.int(0, 5, 1), N, TRUE),
                          sample(seq.int(20, 25, 1), N, TRUE)),
                end = c(sample(seq.int(15, 20, 1), N, TRUE),
                        sample(seq.int(35, 40, 1), N, TRUE)))
## Estimate the generative model
m1 < -egf(model = egf_model(curve = "exponential", family = "pois"),
        formula_ts = cbind(time, x) ~ country,
        formula_windows = cbind(start, end) ~ country,
        formula_parameters = \sim(1 | country:wave),
        data_ts = data_ts,
        data_windows = data_windows,
        se = TRUE)
## Re-estimate the generative model with:
## * Gaussian prior on beta[1L]
## * LKJ prior on all random effect covariance matrices
## (here there happens to be just one)
## * initial value of 'theta' set explicitly
## * theta[3L] fixed at initial value
m2 < -update(m1,
           formula_priors = list(beta[1L] ~ ~ ~ ~ Normal(m = -3, sigma = 1),Sigma \sim LKJ(eta = 2)),
           init = list(theta = c(log(0.5), log(0.5), 0)),map = list(theta = 3L))
```
<span id="page-12-1"></span>egf-class *Description of Objects of Class* egf

<span id="page-13-0"></span>Class egf designates models estimated by function [egf](#page-8-1). Objects of this class hold information about an estimated model. Components can be accessed directly. However, as the components are subject to change without notice, portable code will rely on exported methods for interrogation.

#### Details

Currently, a legitimate egf object is a list with elements:

model a copy of the so-named argument of [egf](#page-8-1).

- frame a list of the form list(ts, windows, parameters, extra). ts and windows are data frames preserving time series and fitting window endpoints. parameters is a list of mixed effects model frames, with one element for each top level nonlinear model parameter. extra is a data frame preserving additional variables specified in call[["select\_windows"]]. windows, the model frames listed in parameters, and extra all correspond rowwise.
- priors a list of the form list(top, bottom = list(beta, theta, Sigma)), where top, beta, theta, and Sigma are all lists of [egf\\_prior](#page-21-1) objects.
- control a copy of the so-named argument of [egf](#page-8-1).
- tmb\_out the list output of [MakeADFun](#page-0-0).
- optimizer\_out the list output of the optimizer specified by control[["optimizer"]].
- init, best numeric vectors giving the values of the condensed bottom level parameter vector used in the first and maximal likelihood evaluations.
- random a logical vector indexing the elements of the condensed bottom level parameter vector that are *not* arguments of the negative log marginal likelihood function. It indexes all elements of segment b (random effect coefficients) and (but only if control[["profile"]] = TRUE) all elements of segment beta (fixed effect coefficients).
- value, gradient numeric vectors giving the value and gradient of the negative log marginal likelihood function at best[!random].
- hessian a logical flag indicating whether the Hessian matrix of the negative log marginal likelihood function is positive definite at best[!random]. NA means that the matrix has not been computed.
- coefficients a list of the form list(fixed, random), where fixed and random are data frames preserving interpretive information about fixed and random effect coefficients.
- contrasts a list of the form list(fixed, random), where fixed and random are lists preserving contrasts used to construct the fixed and random effects design matrices.
- call the call to [egf](#page-8-1), enabling updates to the object by the default method of generic function [update](#page-0-0).

#### Bottom Level Parameter Vector

An estimated model is specified by a bottom level parameter vector that is the concatenation of three segments:

beta the result of unlist(lbeta), where lbeta is a list of numeric vectors of fixed effect coefficients, with one vector for each top level nonlinear model parameter. The order of top level parameters is specified by [egf\\_top\(](#page-22-1)model).

<span id="page-14-0"></span>theta the result of unlist(ltheta), where ltheta is a list of numeric vectors of random effect covariance parameters, with one vector for each distinct random effect term in formula\_parameters. Each vector parametrizes a random effect covariance matrix via [theta2cov](#page-6-1) and its inverse [cov2theta](#page-6-2).

The list Sigma mentioned in the description of [egf](#page-8-1) argument formula\_priors is precisely [lapply\(](#page-0-0)ltheta, [theta2cov\)](#page-6-1).

b the result of unlist(lb), where lb is a list of numeric matrices of scaled random effect coefficients, corresponding elementwise to ltheta. The columns of lb[[i]] (one per level of the grouping variable) are interpreted as samples from a zero mean, unit variance multivariate normal distribution with covariance matrix [cov2cor](#page-0-0)[\(theta2cov\(](#page-6-1)ltheta[[i]])).

When elements of this vector are "mapped" via [egf](#page-8-1) argument map, likelihood is defined as a function of the condensed vector that excludes mapped elements.

Methods are defined for generic functions [coef](#page-2-1), [fixef](#page-27-1), and [ranef](#page-41-1) to allow users to interrogate the structure of the vector.

#### Examples

```
methods(class = "egf")
help.search("\\.egf$", fields = "alias", package = "epigrowthfit")
## less verbosely: alias??`\\.egf$`
```
<span id="page-14-1"></span>egf\_control *Define Control Parameters*

#### Description

Set parameters controlling the behaviour of [egf](#page-8-1).

#### Usage

```
egf_control(outer_optimizer = egf_optimizer(nlminb),
           inner_optimizer = egf_optimizer(newton),
           trace = FALSE, profile = FALSE, sparse = FALSE,
           omp_num_threads = getOption("egf.cores", 1L))
```
#### **Arguments**

outer\_optimizer, inner\_optimizer

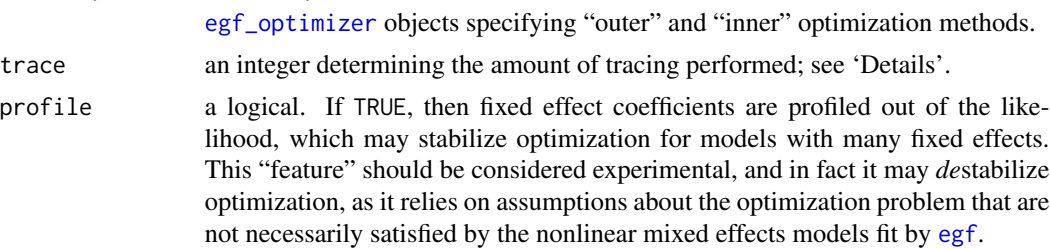

<span id="page-15-0"></span>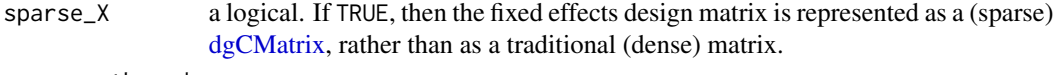

omp\_num\_threads

an integer indicating a number of OpenMP threads to be used when evaluating the objective function, provided that epigrowthfit was compiled with OpenMP support.

#### Details

trace affects the amount of information printed during likelihood evaluations:

0 likelihood evaluations are always silent.

1 a message is printed whenever a negative log marginal likelihood term is NaN or exceeds 1e+09.

2 all negative log marginal likelihood terms are printed.

[egf](#page-8-1) passes silent = trace == 0L to [MakeADFun](#page-0-0). A corollary is that nonzero values of trace have a number of additional side effects:

- error messages are printed during function and gradient evaluations;
- the maximum absolute gradient element is printed with each gradient evaluation; and
- trace flags set by [config](#page-0-0) are turned on.

#### Value

A list inheriting from class egf\_control containing the validated arguments.

#### Warning

Setting trace > 0L and omp\_num\_threads > 0L simultaneously should be avoided, because tracing messages are printed using R API functions that are not thread-safe.

#### Examples

```
control <- egf_control()
str(control)
```
<span id="page-15-1"></span>egf\_control\_plot *Define Control Parameters for Plotting*

### Description

Sets parameters controlling the graphical output of [plot](#page-34-1) for objects of class [egf](#page-8-1). Supplied values override package defaults (retrievable as defaults <- egf\_control\_plot()), which in turn override global defaults set via [par](#page-0-0).

Below, x, type, time\_as, and delta refer to the so-named arguments of plot.egf.

# <span id="page-16-0"></span>egf\_control\_plot 17

# Usage

egf\_control\_plot(window, data, predict, asymptote, box, axis, title, doubling)

# Arguments

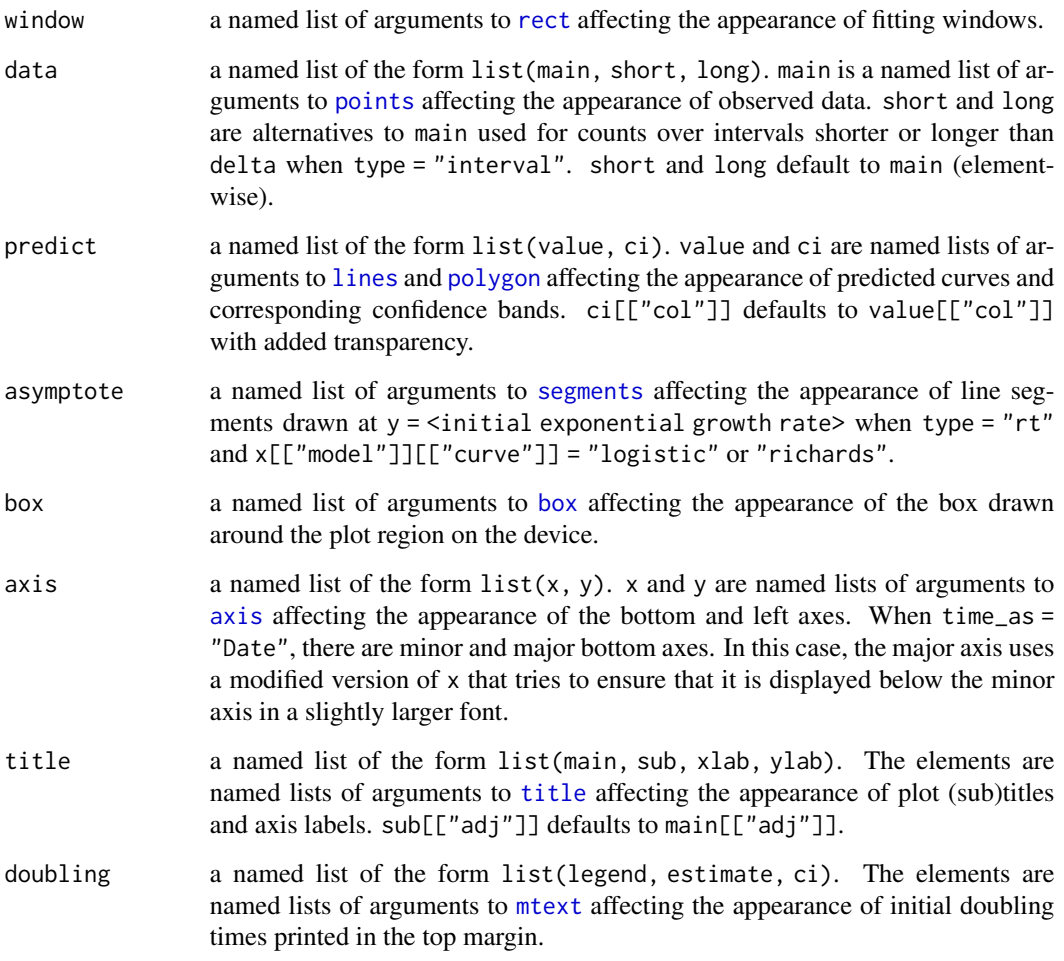

## Details

Setting an argument (or an element thereof in the case of nested lists) to [NULL](#page-0-0) has the effect of suppressing the corresponding plot element.

## Value

A named list containing the package defaults modified according to the arguments in the call.

<span id="page-17-0"></span>egf\_has\_converged *Test for Convergence*

## Description

Performs simple diagnostic tests to assess whether the optimizer that produced an estimated model actually converged to a local minimum point of the negative log marginal likelihood function.

#### Usage

egf\_has\_converged(object, check = TRUE, tol = 1)

## Arguments

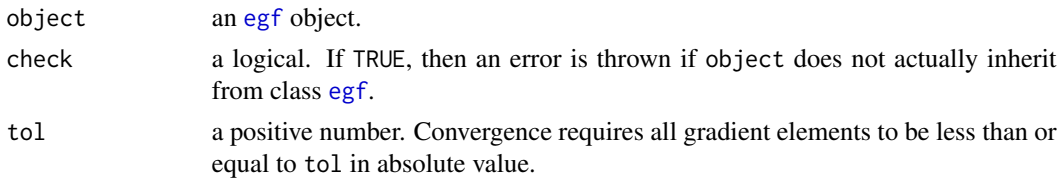

#### Value

TRUE if all tests pass. FALSE if any test fails. NA if no test fails, but the test for a positive definite Hessian matrix is indeterminate because the matrix has not been computed.

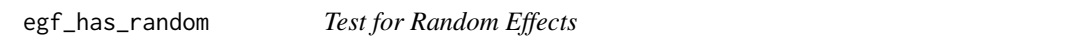

# Description

Tests whether an object specifies a model with random effects.

#### Usage

```
egf_has_random(object, check = TRUE)
```
## Arguments

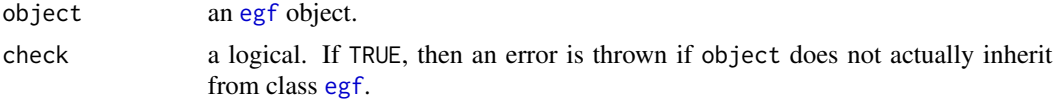

## Value

TRUE or FALSE.

<span id="page-18-1"></span><span id="page-18-0"></span>

Sets flags defining a top level nonlinear model of epidemic growth to be estimated by [egf](#page-8-1).

## Usage

```
egf_model(curve = c("logistic", "richards", "exponential",
                    "subexponential", "gompertz"),
          excess = FALSE,
          family = c("nbinom", "pois"),
          day_of_week = FALSE)
```
## Arguments

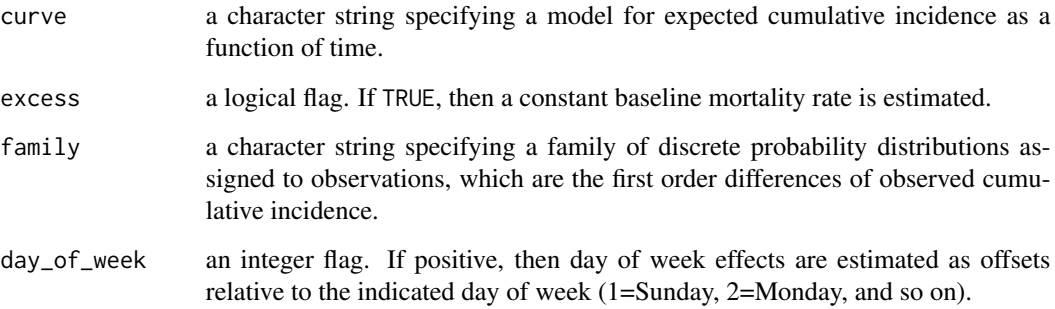

## Value

A list inheriting from class egf\_model containing the validated arguments.

## See Also

[simulate.egf\\_model](#page-43-1).

```
model <- egf_model()
str(model)
```
<span id="page-19-1"></span><span id="page-19-0"></span>

Utilities for linking an optimizer with optional arguments and control parameters to define an optimization method for use by [egf](#page-8-1).

#### Usage

```
egf_optimizer(f = nlminb, args = list(), control = list())
```
## Arguments

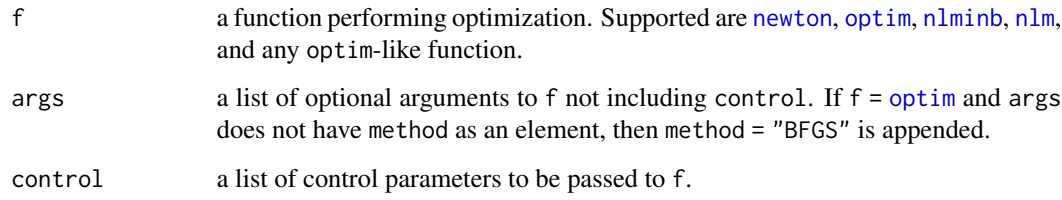

## Details

An [optim](#page-0-0)-like function is a function f such that:

- the first three arguments of f specify an initial parameter vector, an objective function, and a gradient function, respectively;
- f accepts control as a fourth (or later) argument; and
- f returns a named list with elements par, value, convergence, and message.

## Value

A list inheriting from class egf\_optimizer containing the validated arguments, wherein f may be a new function wrapping the supplied one to make it [optim](#page-0-0)-like.

```
optimizer <- egf_optimizer(nlminb)
str(optimizer)
```
<span id="page-20-1"></span><span id="page-20-0"></span>

Defines instructions for parallelization by linking a method with options.

# Usage

```
egf_parallel(method = c("serial", "multicore", "snow"),
            outfile = "", cores = getOption("egf.cores", 1L),
            args = list(), cl = NULL)
```
## Arguments

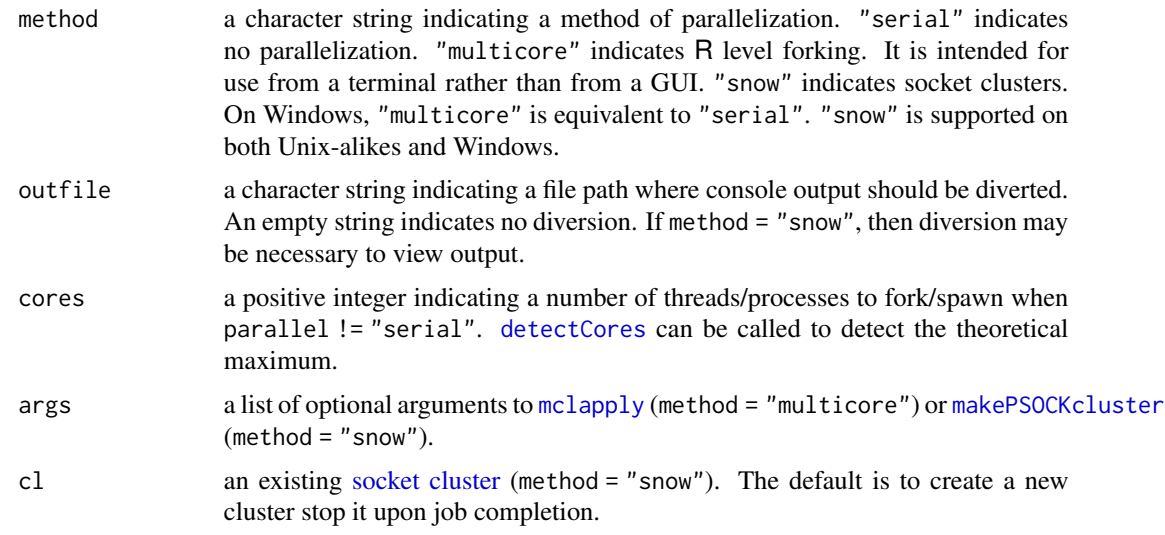

## Value

A list inheriting from class "egf\_parallel" containing the arguments (after possible matching and coercion).

## See Also

[vignette\(](#page-0-0)"parallel", "parallel").

```
parallel <- egf_parallel()
str(parallel)
```
<span id="page-21-1"></span><span id="page-21-0"></span>

Functions used by [egf](#page-8-1) to specify prior distributions of bottom level mixed effects model parameters.

## Usage

```
Normal(mu = 0, sigma = 1)
LKJ(\text{eta} = 1)Wishart(df, scale, tol = 1e-06)
InverseWishart(df, scale, tol = 1e-06)
```
## Arguments

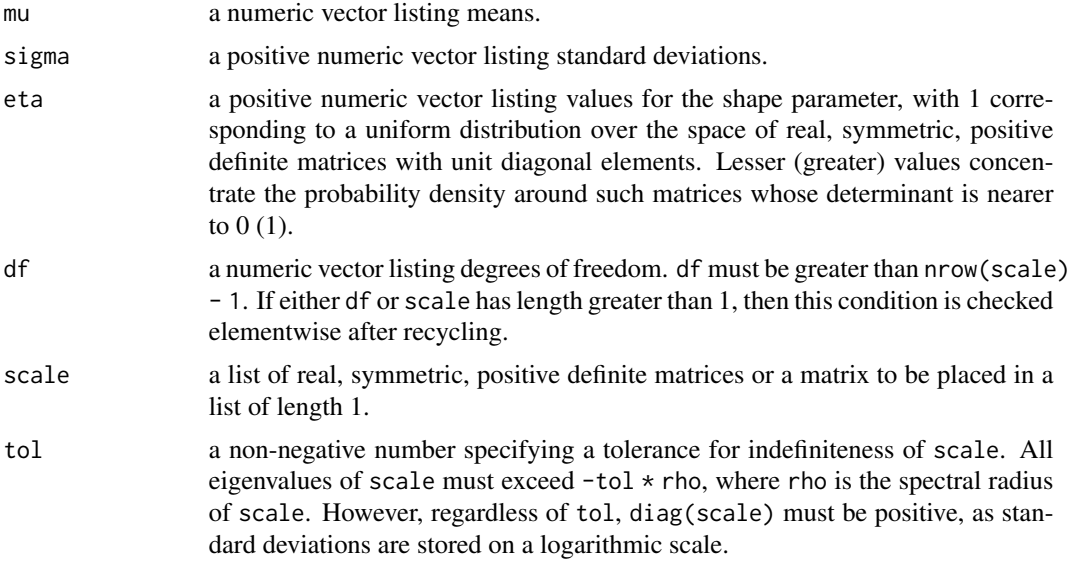

#### Value

A list inheriting from class egf\_prior, with elements:

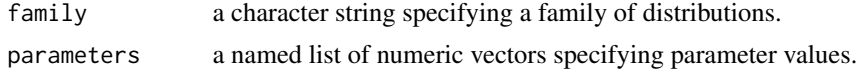

# Examples

Normal(mu =  $0$ , sigma = 1) Normal(mu =  $-5:5$ , sigma =  $c(0.1, 1)$ )  $LKJ(\text{eta} = 2)$ 

```
u <- matrix(rnorm(9L), 3L, 3L)
utu <- crossprod(u)
uut <- tcrossprod(u)
Wishart(df = 6, scale = utu)
InverseWishart(df = 6, scale = list(utu, uut))
```
#### <span id="page-22-1"></span>egf\_top *Top Level Nonlinear Model Parameter Names*

#### Description

Retrieves the names used internally for top level nonlinear model parameters.

## Usage

```
egf_top(object, ...)
## S3 method for class 'egf_model'
egf_top(object, link = TRUE, ...)
## S3 method for class 'egf'
egf_top(object, link = TRUE, ...)
```
## Arguments

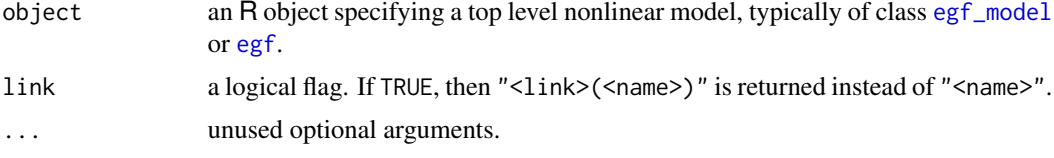

## Value

A character vector listing names relevant to object.

<span id="page-22-2"></span>epigrowthfit-defunct *Defunct Functions in Package* epigrowthfit

## Description

The functions and other objects listed here are no longer part of **epigrowthfit** as they are no longer needed.

#### Usage

## Nothing yet!

## <span id="page-23-0"></span>Details

These either are stubs reporting that they are defunct or have been removed completely (apart from being documented here).

## See Also

[Deprecated](#page-0-0), [base-deprecated](#page-0-0), [epigrowthfit-deprecated](#page-23-1), [epigrowthfit-notyet](#page-23-2).

<span id="page-23-1"></span>epigrowthfit-deprecated

*Deprecated Functions in Package* epigrowthfit

## Description

The functions and other objects listed here are provided only for compatibility with older versions of epigrowthfit and may become defunct as soon as the next release.

#### Usage

## Nothing yet!

## See Also

[Defunct](#page-0-0), [base-defunct](#page-0-0), [epigrowthfit-defunct](#page-22-2), [epigrowthfit-notyet](#page-23-2).

<span id="page-23-2"></span>epigrowthfit-notyet *Not Yet Implemented Functions in Package* epigrowthfit

#### Description

The functions listed here are defined but not yet implemented. Use [bug.report\(](#page-0-0)package = "epigrowthfit") to request an implementation.

#### Usage

## Nothing yet!

#### See Also

[NotYetImplemented](#page-0-0), [epigrowthfit-deprecated](#page-23-1), [epigrowthfit-defunct](#page-22-2).

<span id="page-24-0"></span>extractAIC.egf *Extract the (Generalized) AIC*

## Description

Extracts from a model object the generalized Akaike Information Criterion (AIC).

## Usage

```
## S3 method for class 'egf'
extractAIC(fit, scale, k = 2, ...)
```
## Arguments

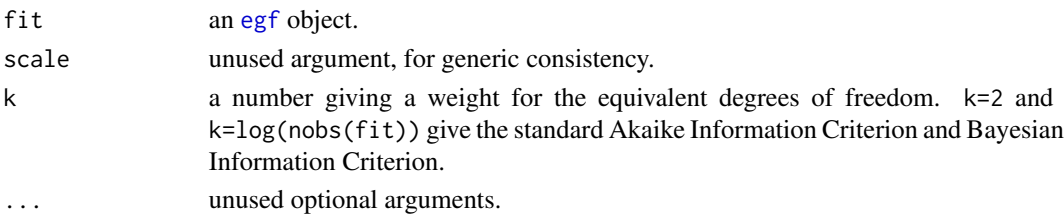

# Value

An numeric vector of length 2 giving the equivalent degrees of freedom and criterion value.

#### See Also

The generic function [extractAIC](#page-0-0).

<span id="page-24-1"></span>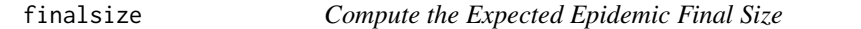

## Description

Computes the proportion of a population expected to be infected over the course of an epidemic, as a function of the basic reproduction number.

#### Usage

```
finalsize(R0, S0, I0)
```
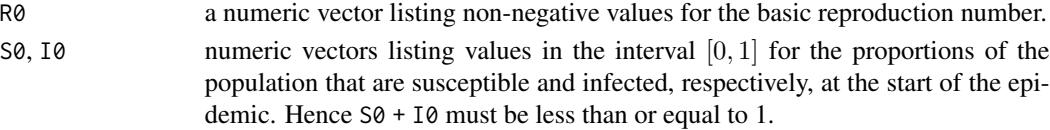

#### <span id="page-25-0"></span>Details

At least one of S0 and I0 must be supplied. If S0 (I0) is supplied but not I0 (S0), then the latter is assigned the value of one minus the former.

R0, S0, and I0 are recycled to a common length (the maximum of their lengths).

#### Value

A numeric vector listing values in the interval [0, 1] for the expected epidemic final size.

#### Computation

The basic reproduction number R0 defines the expected epidemic final size Z through an implicit equation,

 $Z = S0 * (1 - exp(-R0 * (Z + I0)))$ ,

which admits an explicit solution

 $Z = S0 + (1/R0) * W(-R0 * S0 * exp(-R0 * (S0 + I0)))$ .

Here,  $W$  denotes the Lambert  $W$  [function.](https://en.wikipedia.org/wiki/Lambert_W_function) finalsize computes this solution, relying on function lambertW from package emdbook.

## References

Ma, J. & Earn, D. J. D. (2006). Generality of the final size formula for an epidemic of a newly invading infectious disease. *Bulletin of Mathetmatical Biology*, *68*(3), 679-702. [doi:10.1007/s11538-](https://doi.org/10.1007/s11538-005-9047-7) [00590477](https://doi.org/10.1007/s11538-005-9047-7)

#### See Also

[timescale](#page-47-1), [R0](#page-40-1).

```
R0 \le -10^seq(-3, 1, length.out = 151L)
plot(R0, finalsize(R0, S0 = 1, I0 = 0), type = "l", las = 1,xlab = "basic reproduction number",
    ylab = "final size")
```
<span id="page-26-1"></span><span id="page-26-0"></span>

Retrieves fitted values of top level nonlinear model parameters. The fitted value of a given parameter for a given fitting window is obtained by adding (i) the population fitted value computed as a linear combination of fixed effect coefficients and (ii) all applicable random effects, with random effects set equal to their conditional modes.

#### Usage

```
## S3 method for class 'egf'
fitted(object,
       top = egf_top(object), subset = NULL, select = NULL,
       class = FALSE, se = FALSE, ...)## S3 method for class 'fitted.egf'
confint(object, parm = seq_len(nrow(object)), level = 0.95,
        class = FALSE, \ldots)
```
## Arguments

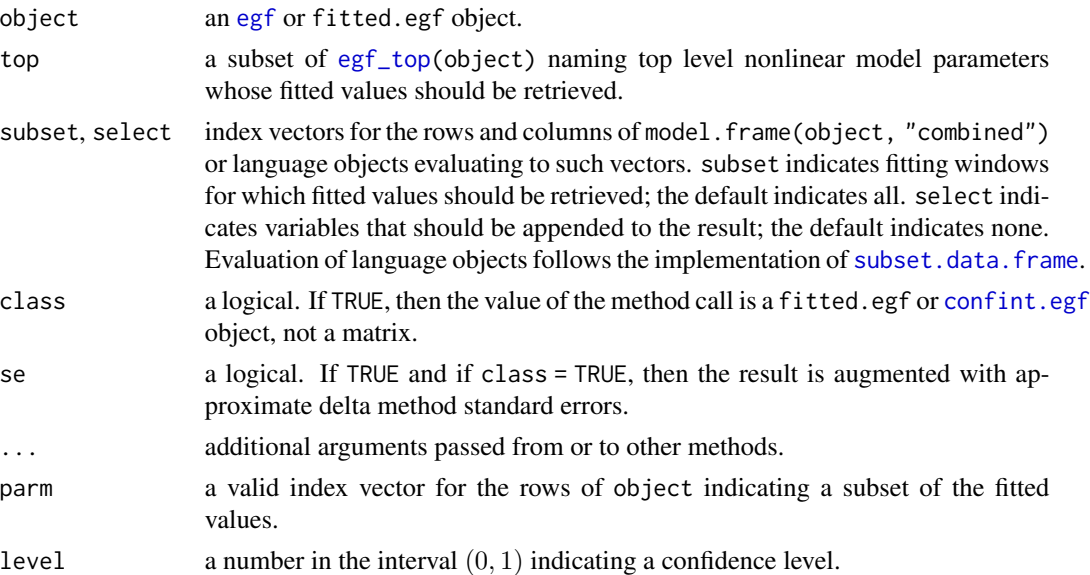

## Value

A numeric matrix containing fitted values.

Users can pass class = TRUE to obtain an augmented result. Thus, alternatively:

A data frame inheriting from class fitted.egf, with variables:

<span id="page-27-0"></span>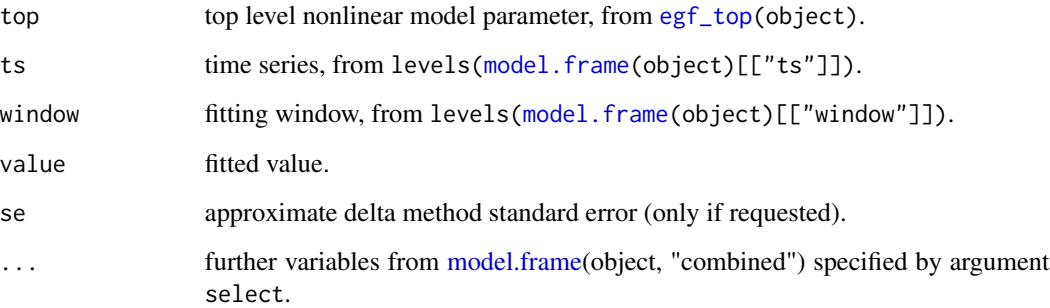

# See Also

The generic function [fitted](#page-0-0).

## Examples

```
example("egf", package = "epigrowthfit")
zz <- fitted(m1, class = TRUE, se = TRUE)
str(zz)
confint(zz, class = TRUE)
```
# <span id="page-27-1"></span>fixef.egf *Details about Fixed Effect Coefficients*

## <span id="page-27-2"></span>Description

Extracts from a model object details about the fixed effect coefficients, namely segment beta of the bottom level parameter vector.

## Usage

## S3 method for class 'egf' fixef(object, ...)

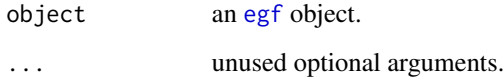

## <span id="page-28-0"></span>formula.egf 29

## Value

A data frame with one row per coefficient and variables:

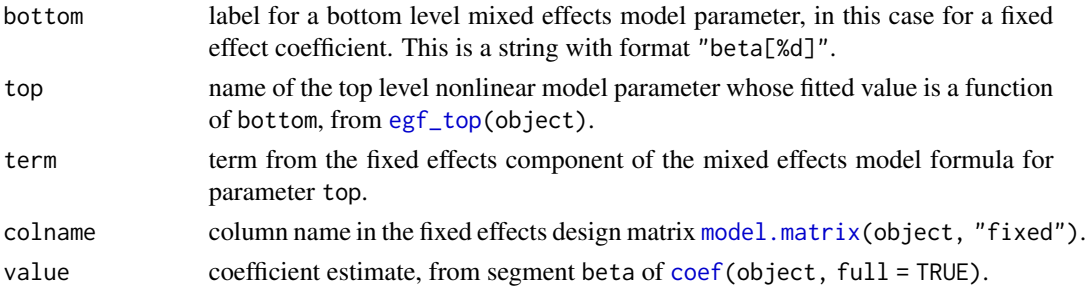

## See Also

The generic function [fixef](#page-27-2).

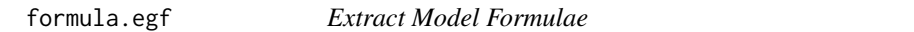

#### Description

Extracts from a model object the mixed effects model formula corresponding to a top level nonlinear model parameter.

## Usage

## S3 method for class 'egf' formula(x, top =  $\text{egf\_top}(x)$ , split = FALSE, ...)

## Arguments

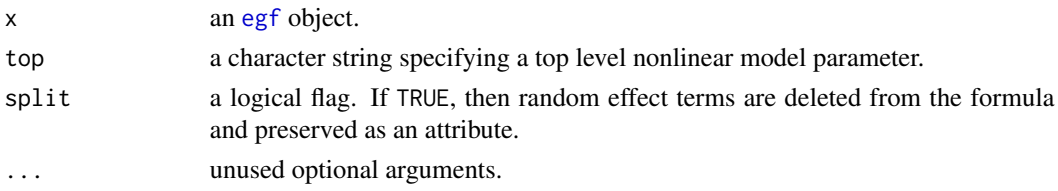

## Value

By default, the mixed effects model formula corresponding to top. If split = TRUE, then the same formula without random effect terms. The deleted terms are stored in an expression vector and preserved as attribute random of the result.

## See Also

The generic function [formula](#page-0-0).

<span id="page-29-0"></span>

Extracts from a model object the call to [egf](#page-8-1) that produced it. This method exists mainly to enable compatibility with the default method of generic function [update](#page-0-0).

#### Usage

## S3 method for class 'egf'  $getCall(x, \ldots)$ 

## Arguments

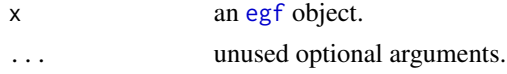

## Value

A call to [egf](#page-8-1).

## See Also

The generic function [getCall](#page-0-0).

gi *Generation Interval Distribution*

#### Description

Generation interval density function (dgi), distribution function (pgi), quantile function (qgi), and sampling (rgi). Results are conditional on supplied latent and infectious period distributions. It is assumed

- that the latent period and infectious waiting time are independent,
- that infectiousness is constant over the infectious period, and
- that the latent and infectious periods are positive and integer-valued (in arbitrary but common units of time).

#### Usage

dgi(x, latent, infectious) pgi(q, latent, infectious) qgi(p, latent, infectious) rgi(n, latent, infectious)

#### Arguments

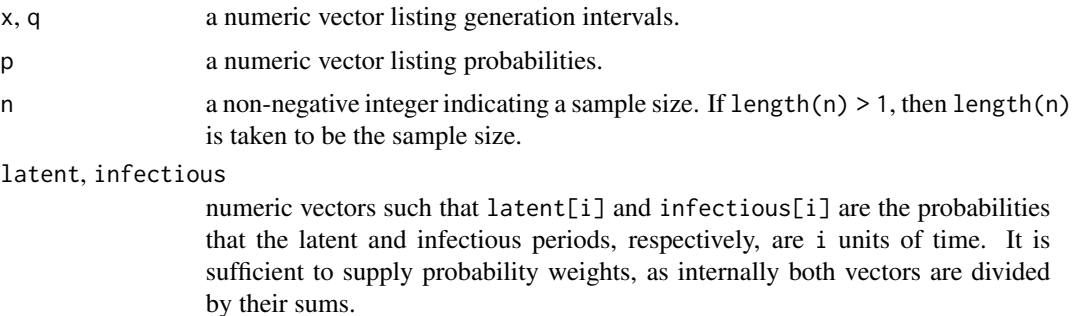

#### Value

A numeric vector with length equal to the that of the first argument or length n in the case of rgi.

## References

Svensson, Å. (2007). A note on generation times in epidemic models. *Mathematical Biosciences*, *208*(1), 300-311. [doi:10.1016/j.mbs.2006.10.010](https://doi.org/10.1016/j.mbs.2006.10.010)

```
latent <- c(0.026, 0.104, 0.182, 0.246, 0.318, 0.104,
            0.013, 0.004, 0.003)
m <- length(latent)
infectious <- c(0.138, 0.462, 0.256, 0.078, 0.041, 0.007,
                0.004, 0.004, 0.006, 0.004)
n <- length(infectious)
## Histogram of samples
y <- rgi(1e06, latent, infectious)
hist(y, breaks = seq(0, m + n + 1), freq = FALSE, las = 1,
     ylab = "relative frequency",
    main = "")## Density and distribution functions
x \le - seq(0, m + n + 1, by = 0.02)
fx <- dgi(x, latent, infectious)
Fx <- pgi(x, latent, infectious)
plot(x, fx, type = "l", las = 1, # consistent with histogram
     xlab = "generation interval",
    ylab = "density function")
plot(x, Fx, type = "l", las = 1,xlab = "generation interval",
     ylab = "distribution function")
## Quantile function
p \le - seq(0, 1, by = 0.001)
qp <- qgi(p, latent, infectious)
```

```
plot(p, qp, type = "l", las = 1,
    xlab = "probability",
    ylab = "quantile function")
```
logLik.egf *Extract the Log (Marginal) Likelihood*

## Description

Extracts from a model object the value of the log marginal likelihood. Whether the result represents a local maximum depends on, among other things, convergence of the optimizer.

#### Usage

## S3 method for class 'egf' logLik(object, ...)

## Arguments

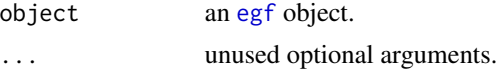

#### Value

A numeric vector of length 1 inheriting from class logLik. Attribute df is the number of estimated parameters (fixed effect coefficients and random effect covariance parameters). Attribute nobs is the number of observations of disease incidence used in estimation.

#### See Also

The generic function  $logLik$ .

<span id="page-31-1"></span>model.frame.egf *Extract Model Frames*

#### Description

Extracts from a model object any of several data frames used to specify the model, including the mixed effects model frames.

#### Usage

```
## S3 method for class 'egf'
model.frame(formula,
              which = c("ts", "windows", "parameters", "extra", "combined"),
              top = \text{egf\_top}(\text{formula}), \text{full} = \text{FALSE}, ...
```
<span id="page-31-0"></span>

# <span id="page-32-0"></span>Arguments

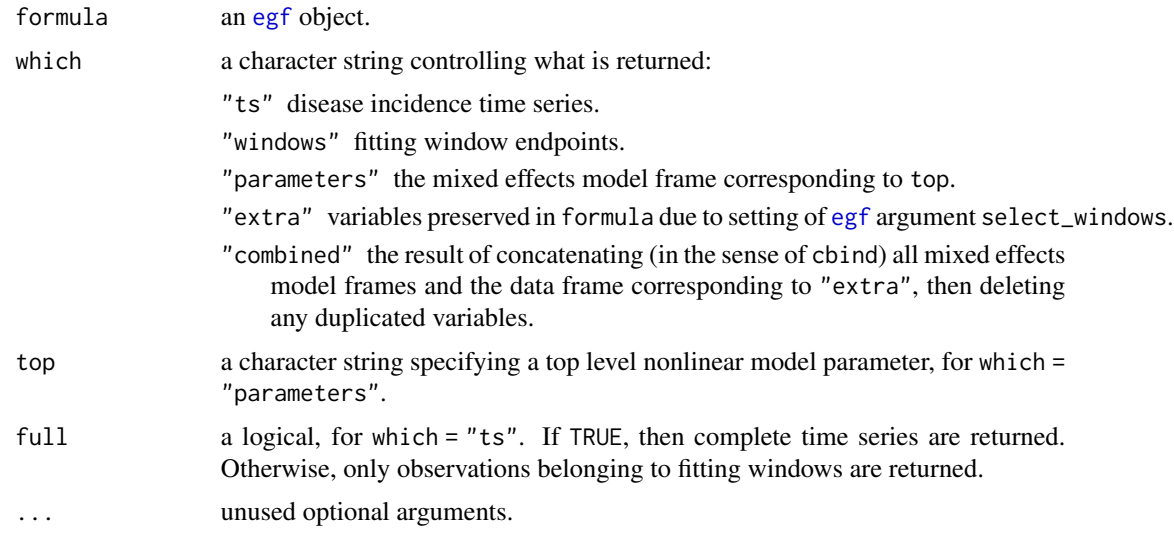

# Value

A data frame.

## See Also

The generic function [model.frame](#page-0-0).

<span id="page-32-1"></span>model.matrix.egf *Extract Design Matrices*

# Description

Extracts from a model object fixed and random effects design matrices.

## Usage

```
## S3 method for class 'egf'
model.matrix(object, which = c("fixed", "random"),
            top = NULL, random = NULL, ...)
```
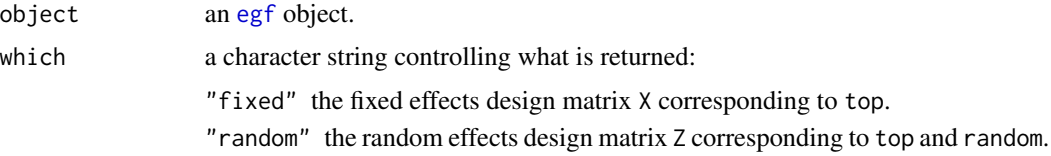

<span id="page-33-0"></span>34 nobs.egf

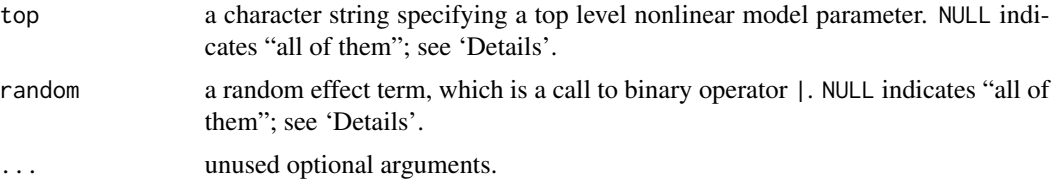

# Details

model.matrix(which = "fixed", top = NULL) returns the result of combining (in the sense of cbind) all fixed effects design matrices.

model.matrix(which = "random", top = "<name>", random = NULL) returns the result of combining all random effects design matrices associated with parameter top.

model.matrix(which = "random", top = NULL, random = NULL) returns the result of combining all random effects design matrices *and* permuting the columns to obtain a convenient ordering of random effect coefficients. (Coefficients are sorted by relation to a common random vector. Random vectors are sorted by relation to a common covariance matrix.)

None of these "combined" design matrices possesses attributes assign and contrasts.

#### Value

A (sparse) [dgCMatrix](#page-0-0) or a traditional (dense) matrix, with attributes assign and contrasts except in special cases; see 'Details'.

## See Also

The generic function [model.matrix](#page-0-0).

<span id="page-33-1"></span>nobs.egf *Extract the Number of Observations*

## Description

Returns the number of observations of disease incidence that were used in estimation of a model. This number excludes missing values and observations not belonging to a fitting window, which, despite being preserved in model objects, do not affect estimation.

#### Usage

## S3 method for class 'egf' nobs(object, ...)

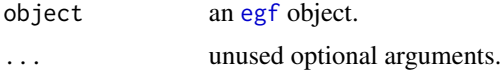

#### <span id="page-34-0"></span>plot.egf 35

# Value

An integer.

# See Also

The generic function [nobs](#page-0-0).

<span id="page-34-1"></span>plot.egf *Plot Nonlinear Mixed Effects Models of Epidemic Growth*

## Description

A method for printing objects of class [egf](#page-8-1).

## Usage

```
## S3 method for class 'egf'
plot(x, type = c("interval", "cumulative", "rt"),
     time_as = c("Date", "numeric"), delta = 1, log = TRUE, zero = NA,
     show_predict = TRUE, show_doubling = FALSE, level = 0.95,
     control = egf_control_plot(), cache = NULL, plot = TRUE,
     subset = NULL, order = NULL, xlim = NULL, ylim = NULL,
     main = NULL, sub = NULL, xlab = NULL, ylab = NULL, ...)
```
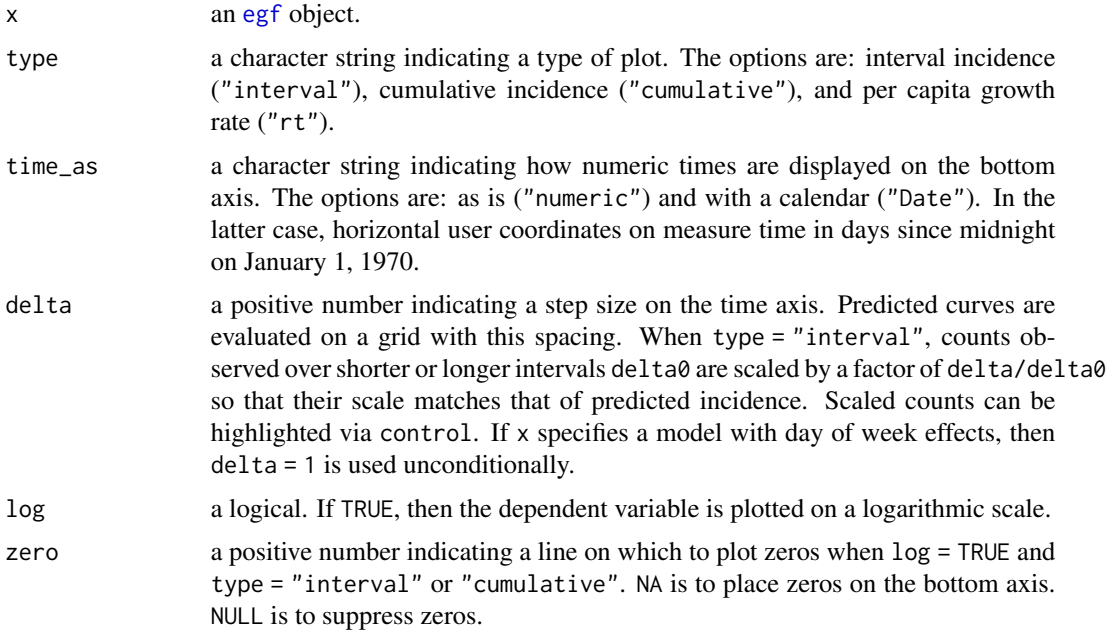

<span id="page-35-0"></span>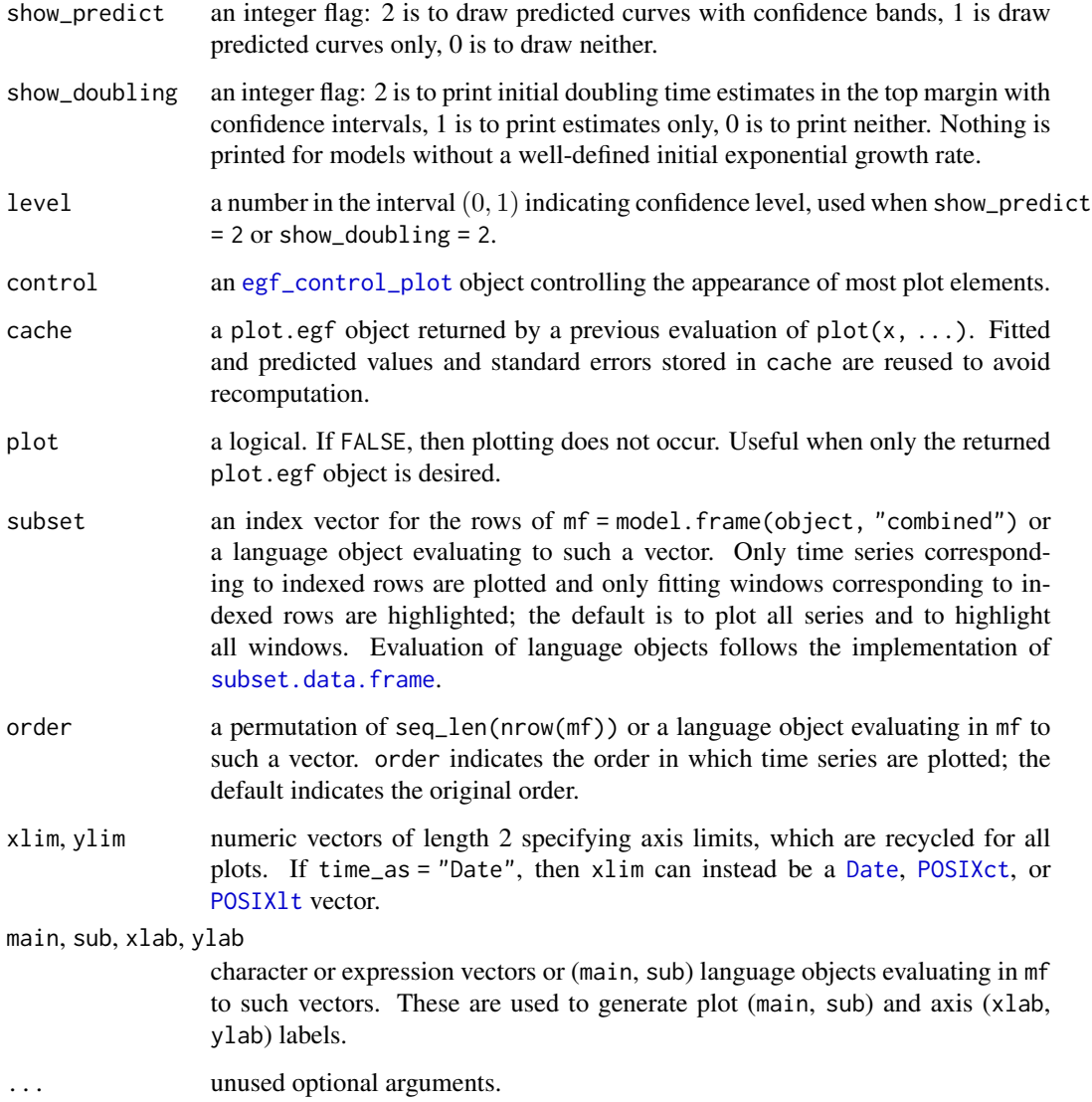

## Details

Computation of fitted and predicted values and standard errors is performed before any plots are created. To avoid waste of computation time, cached computations are returned *even if* an error is thrown during plotting. To ensure that the cache is preserved, assign the result of the function call to a name:

cache <- plot(x, \dots)

. Caching functionality must be used with care, as mismatch between x and cache will not be detected. Constructions such as  $plot(y, cache = plot(x, ...)$ , ...), where x and y are different egf objects, should not be expected to produce correct results.

## <span id="page-36-0"></span>predict.egf 37

## Value

A data frame inheriting from class plot.egf.

If argument cache was supplied in the function call, then this data frame is the result of augmenting cache with any new computations.

## See Also

The generic function [plot](#page-0-0).

#### Examples

```
example("egf", package = "epigrowthfit")
1 \leftarrow list(legend = list(cex = 0.8),
          value = list(cex = 0.8, font = 2),
          ci = list(cex = 0.8)control <- egf_control_plot(doubling = l)
op <- par(mar = c(3.5, 5, 5, 1))
plot(m1,
     type = "interval",
     show_predict = 2L,
     show_doubling = 2L,
     control = control)
plot(m1,
     type = "cumulative",
     main = "Fitted exponential model",
     sub = quote(paste("Country", country)))
par(op)
op <- par(mar = c(3.5, 9.5, 5, 1))
plot(m1, type = "rt", subset = quote(country %in% LETTERS[4:6]))
par(op)
```
<span id="page-36-1"></span>predict.egf *Predicted Values*

## Description

Computes predicted values of top level nonlinear model parameters. These are conditional on an estimated nonlinear mixed effects model and, optionally, new data.

#### Usage

```
## S3 method for class 'egf'
predict(object, newdata = NULL, class = FALSE, se = FALSE, ...)
```
## <span id="page-37-0"></span>Arguments

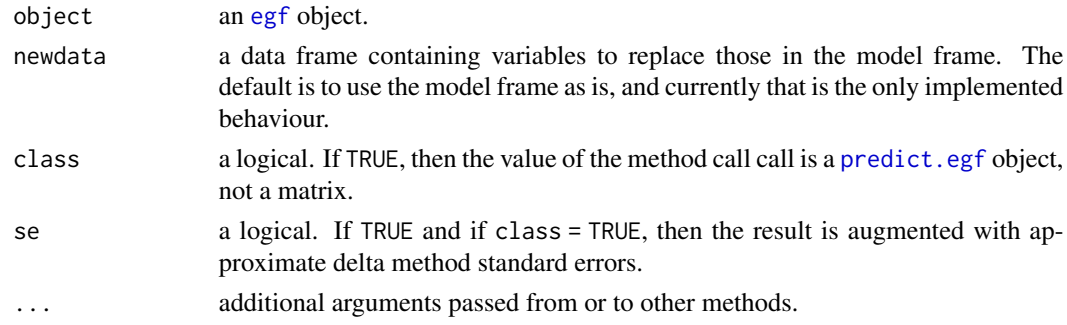

### Value

A numeric matrix containing predicted values.

Users can pass class = TRUE to obtain an augmented result. Thus, alternatively:

A data frame inheriting from class predict.egf, with variables:

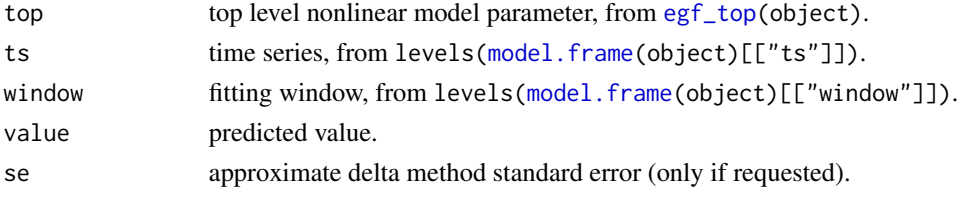

# See Also

The generic function [predict](#page-0-0).

print.egf *Printing Model Objects*

## Description

A method for printing objects of class [egf](#page-8-1).

## Usage

## S3 method for class 'egf'  $print(x, width = 0.9 * getOption("width"), indent = 2L, ...)$ 

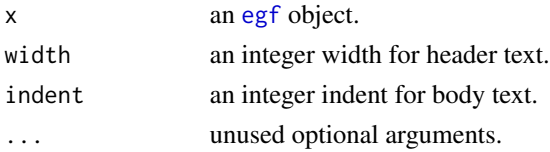

## <span id="page-38-0"></span>profile.egf 39

# Value

The argument x, unchanged but [invisible.](#page-0-0)

#### See Also

The generic function [print](#page-0-0).

profile.egf *Univariate Likelihood Profiles*

## Description

Computes univariate likelihood profiles of fixed effect coefficients, random effect covariance parameters, and linear combinations thereof, including population fitted values.

#### Usage

```
## S3 method for class 'egf'
profile(fitted, level = 0.95,
        A = seq\_along(par), grid = 12L,
        parallel = egf_parallel(), trace = FALSE,
        top = \text{egf\_top}(\text{fitted}), subset = NULL, select = NULL, ...)
## S3 method for class 'profile.egf'
confint(object, parm = seq_along(object), level = attr(object, "level"),
        class = FALSE, ...)
## S3 method for class 'profile.egf'
plot(x, parm = seq_along(x), level = attr(x, "level"),
```

```
type = c("z", "abs(z)", "z^2"), ...)
```
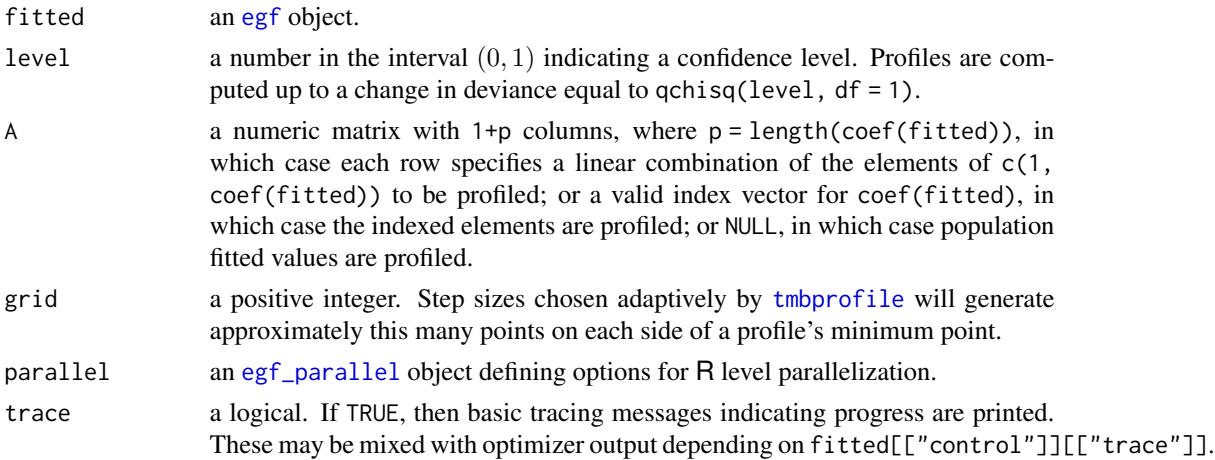

<span id="page-39-0"></span>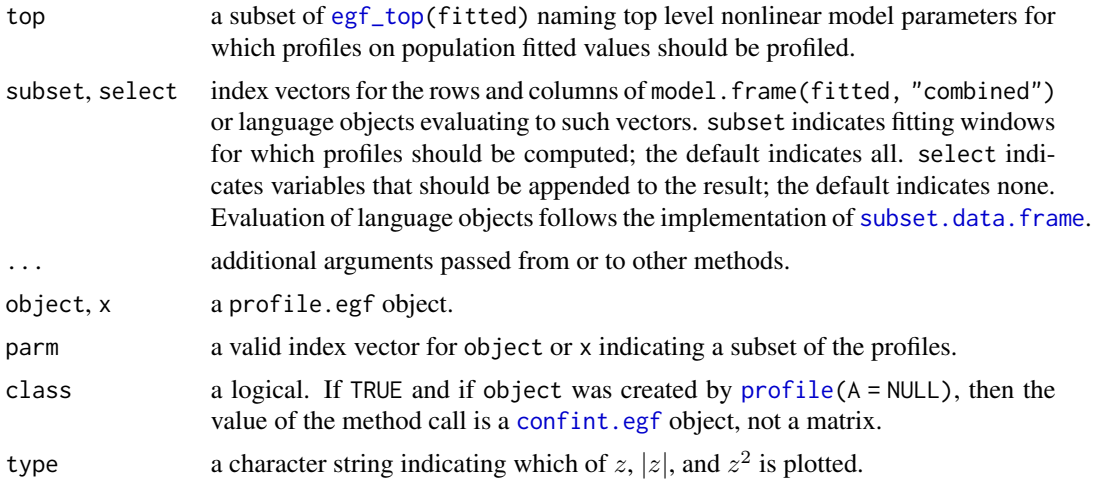

## Details

Computation of likelihood profiles is typically expensive, requiring estimation of many restricted models. It is parallelized at the C++ level when there is OpenMP support and fitted[["control"]][["omp\_num\_threads"]] is set to an integer greater than 1. When there is no OpenMP support, it can still be parallelized at the R level with appropriate setting of argument parallel.

#### Value

A list of length nrow(A) inheriting from classes profile.egf and profile. Each element is a data frame specifying a profile, with two variables:

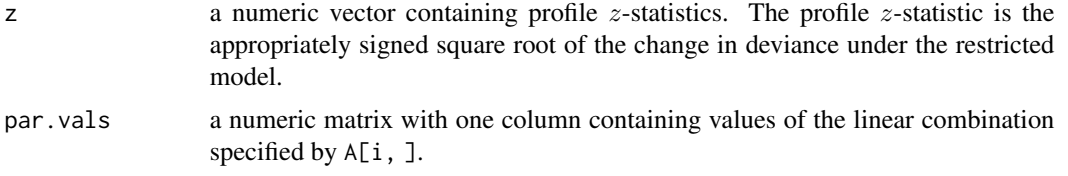

The confidence level level is preserved as an attribute.

## See Also

The generic function [profile](#page-0-0). The more basic "next" method for generic function [plot](#page-0-0), namely [plot.profile](#page-0-0).

```
example("egf", package = "epigrowthfit")
zz <- profile(m1, A = NULL,
             top = "log(r)", subset = quote(country == "A" & wave == 1))
str(zz)
confint(zz, class = TRUE)
```

```
pty <- c("z", "abs(z)", "z^2")
bty <- c("l", "u", "u")
for (i in 1:3)
   plot(zz, type = pty[i], bty = bty[i], las = 1)
```
#### <span id="page-40-1"></span>R0 *Compute the Basic Reproduction Number*

## Description

Computes the basic reproduction number as a function of the initial exponential growth rate, conditional on a binned generation interval distribution.

#### Usage

R0(r, breaks, probs)

#### Arguments

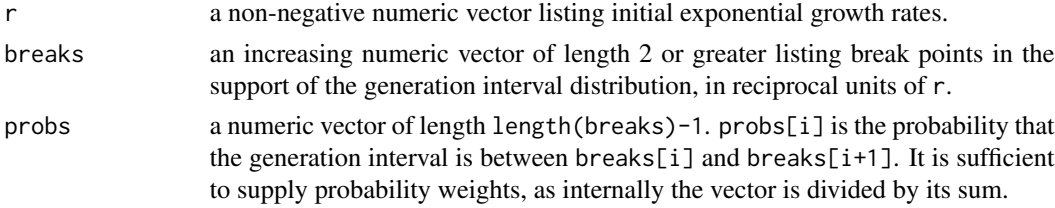

## Value

A numeric vector listing basic reproduction numbers.

## Computation

For an initial exponential growth rate  $r$ , the basic reproduction number is computed as

r / sum(probs \* (exp(-r \* breaks[-n]) - exp(-r \* breaks[-1L])) / (breaks[-1L] - breaks[-n])) ,

where  $n = length(breaks)$ .

## References

Wallinga, J. & Lipsitch M. (2007). How generation intervals shape the relationship between growth rates and reproductive numbers. *Proceedings of the Royal Society B: Biological Sciences*, *274*(1609), 599-604. [doi:10.1098/rspb.2006.3754](https://doi.org/10.1098/rspb.2006.3754)

#### See Also

[timescale](#page-47-1), [finalsize](#page-24-1).

## Examples

```
r < - \text{seq}(0, 1, 0.02)breaks \leq seq(0, 20, 1)
probs <- diff(pgamma(breaks, shape = 1, scale = 2.5))
plot(r, R0(r, breaks, probs), las = 1,
     xlab = "initial exponential growth rate",
     ylab = "basic reproduction number")
```
<span id="page-41-1"></span>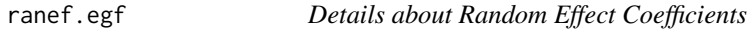

# <span id="page-41-2"></span>Description

Extracts from a model object details about the random effect coefficients, namely segment b of the bottom level parameter vector.

## Usage

```
## S3 method for class 'egf'
ranef(object, makeSigma = FALSE, ...)
```
## Arguments

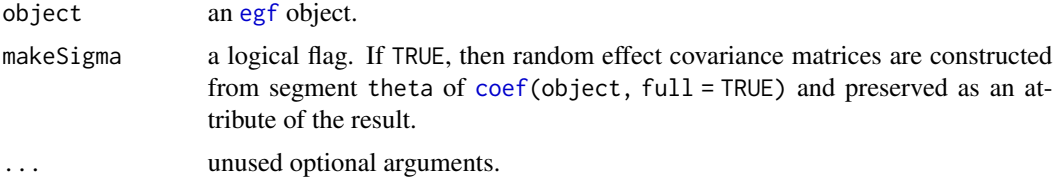

## Value

A data frame with one row per coefficient and variables:

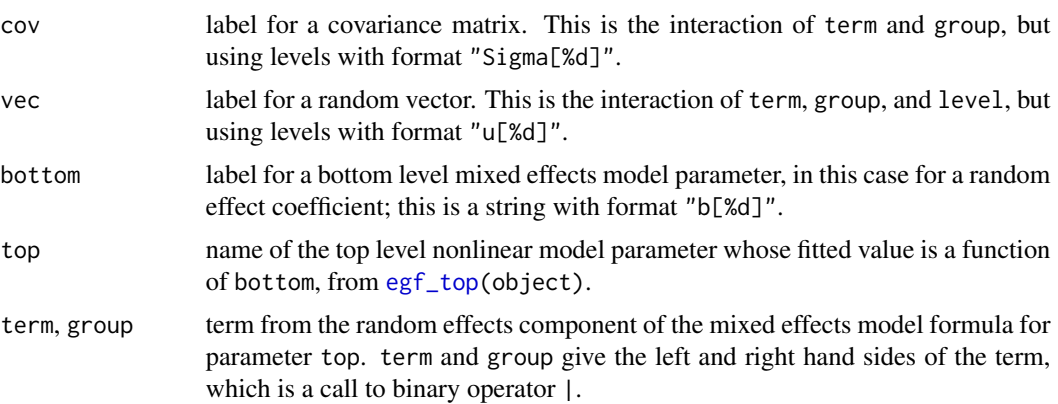

<span id="page-41-0"></span>

## <span id="page-42-0"></span>simulate.egf 43

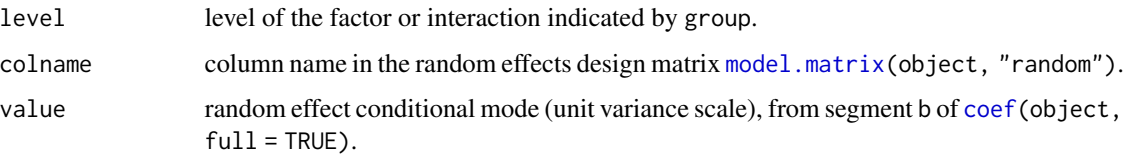

If makeSigma = TRUE, then the result has attribute Sigma, a list of covariance matrices corresponding to the levels of variable cov.

## See Also

The generic function [ranef](#page-41-2).

simulate.egf *Simulation and Parametric Bootstrapping*

#### Description

Simulates incidence data conditional on a fitted nonlinear mixed effects model of epidemic growth. Optionally re-estimates the model given the simulated data, thus generating samples from the conditional distribution of the bottom level parameter vector.

#### Usage

```
## S3 method for class 'egf'
simulate(object, nsim = 1, seed = NULL,
         bootstrap = FALSE,
         control = list(), parallel = egf_parallel(),
         trace = FALSE, ...)
```
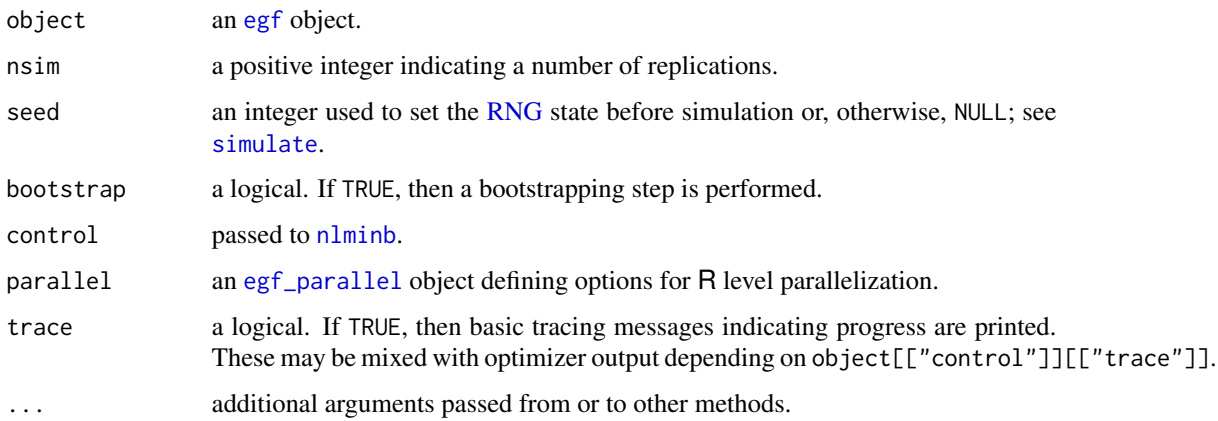

#### Details

Bootstrap optimizations are typically expensive for nontrivial models. They are parallelized at the C++ level when there is OpenMP support and object[["control"]][["omp\_num\_threads"]] is set to an integer greater than 1. When there is no OpenMP support, they can still be parallelized at the R level with appropriate setting of argument parallel.

Arguments control, parallel, and trace are unused when bootstrap = FALSE.

#### Value

A list inheriting from class simulate.egf, with elements:

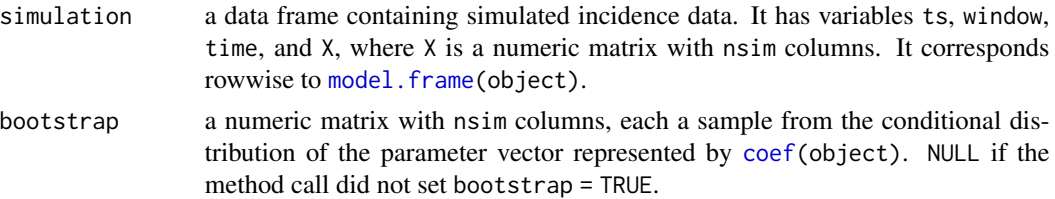

Attribute RNGstate preserves the RNG state prior to simulation, making the result reproducible.

## See Also

The generic function [simulate](#page-0-0).

#### Examples

```
example("egf", package = "epigrowthfit")
zz \le - \sin(2\pi) nsim = 6L, seed = 181952L, bootstrap = TRUE)
str(zz)
matplot(t(zz[["bootstrap"]][!m2[["random"]], ]),
        type = "o", las = 1, xlab = "simulation", ylab = "value")
```
<span id="page-43-1"></span>simulate.egf\_model *Simulating Incidence Time Series*

#### Description

Simulates equally spaced incidence time series according to a specified nonlinear model. Top level nonlinear model parameters vary between time series according to a fixed intercept model ~ts or random intercept model  $\sim$  (1 | ts).

#### Usage

```
## S3 method for class 'egf_model'
simulate(object, nsim = 1, seed = NULL,
         mu, Sigma = NULL, tol = 1e-06, cstart = 0, tend = 100, \ldots)
```
<span id="page-43-0"></span>

# <span id="page-44-0"></span>Arguments

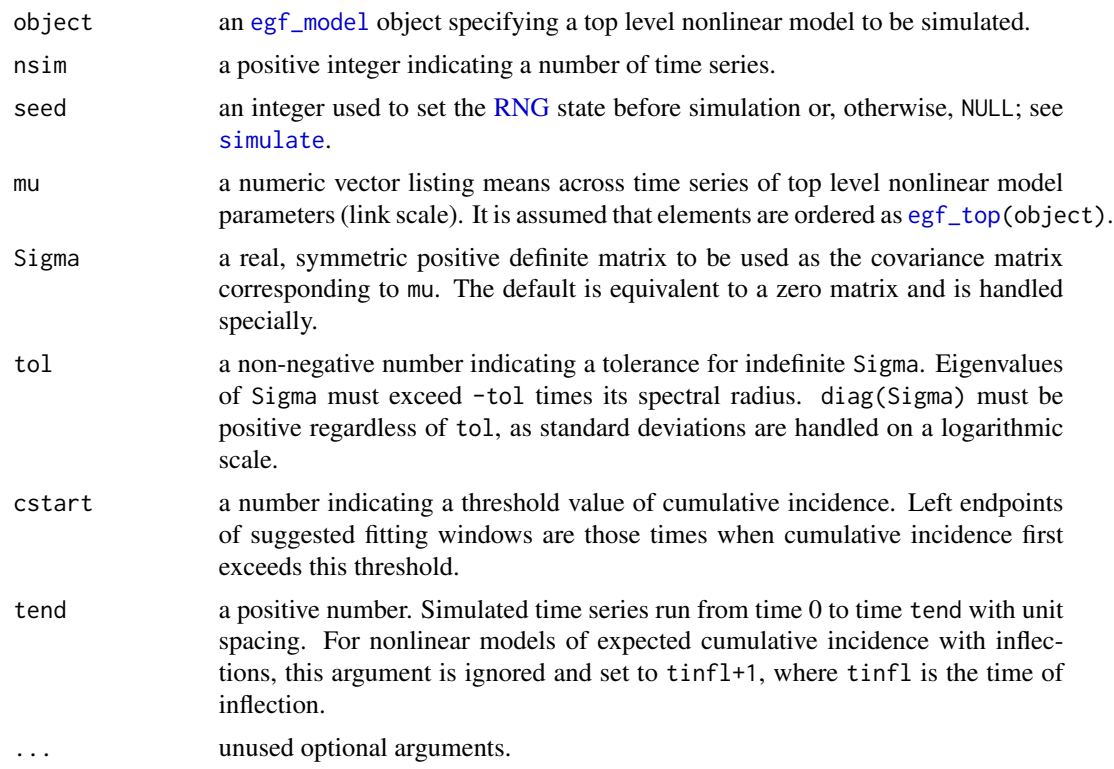

# Value

A list inheriting from class simulate.egf\_model, with elements:

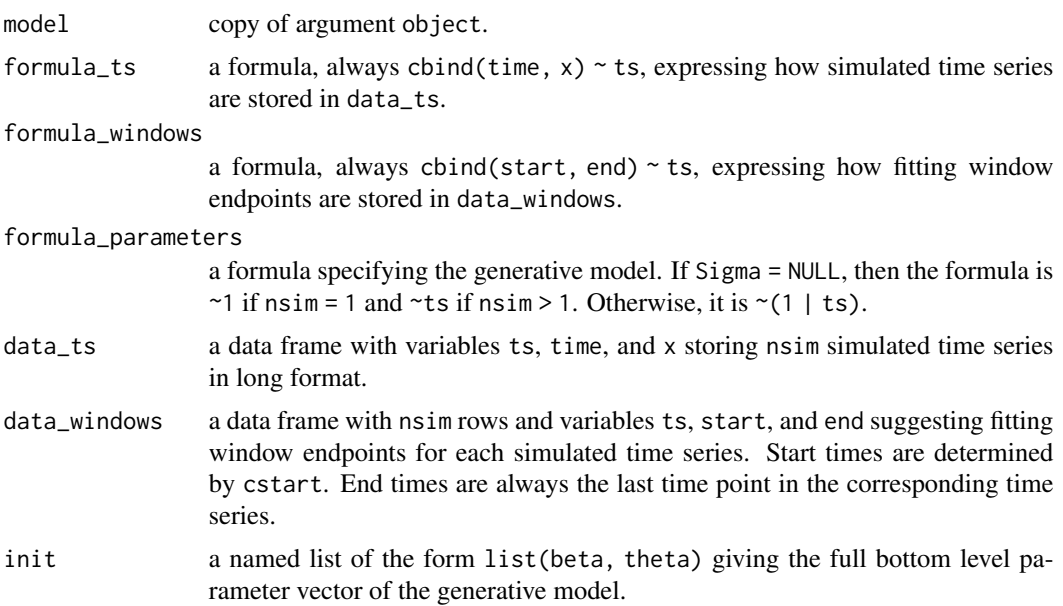

<span id="page-45-0"></span>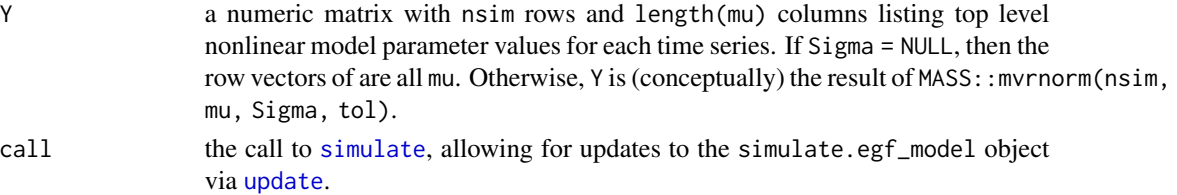

Attribute RNGstate preserves the RNG state prior to simulation, making the result reproducible.

### See Also

The generic function [simulate](#page-0-0).

#### Examples

```
r < -0.04c0 < -400s < -0.2mu \leftarrow log(c(r, c\theta))Sigma <- diag(rep.int(s^2, length(mu)))
zz <- simulate(object = egf_model(curve = "exponential", family = "pois"),
                   nsim = 20L,
                   seed = 202737L,
                  mu = mu,Sigma = Sigma,
                   \text{cstart} = 10str(zz)
mm \leftarrow \text{egf}(zz)(pp \leftarrow \text{cbind}(\text{actual} = \text{coef}(zz), \text{ fitted} = \text{coef}(\text{mm})))
```
summary.egf *Model Summaries*

#### Description

Summarizes fitted values of top level nonlinear model parameters and gathers diagnostic information that can be used to quickly assess convergence of the optimizer.

#### Usage

## S3 method for class 'egf' summary(object, ...)

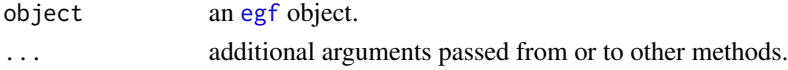

#### <span id="page-46-0"></span>terms.egf and the state of the state of the state of the state of the state of the state of the state of the state of the state of the state of the state of the state of the state of the state of the state of the state of

## Value

A list inheriting from class summary.egf, with elements:

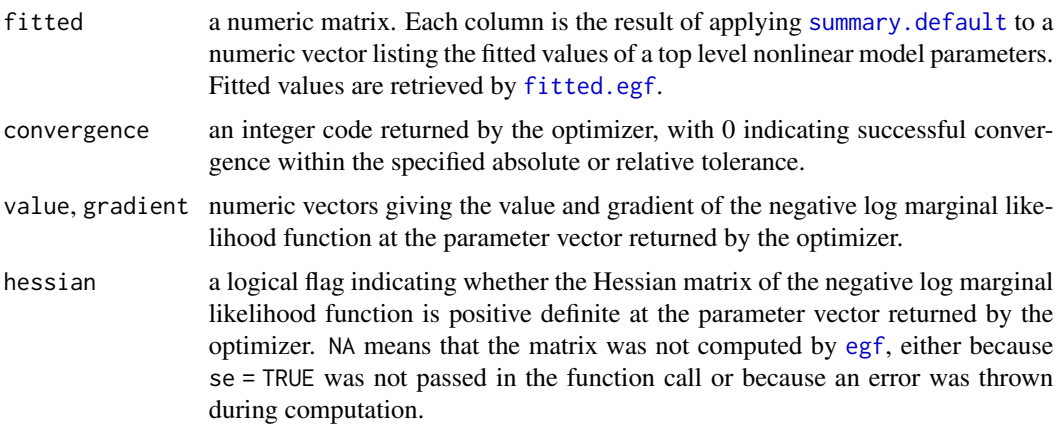

# See Also

The generic function [summary](#page-0-0).

# Examples

```
example("egf", package = "epigrowthfit")
zz <- summary(m1)
str(zz)
```
terms.egf *Model Terms*

# Description

Extracts the [terms](#page-0-0) object corresponding to a top level nonlinear model parameter.

#### Usage

## S3 method for class 'egf'  $terms(x, top = egf_trop(x), ...)$ 

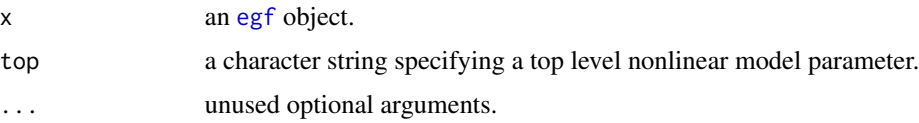

## Value

A [terms](#page-0-0) object.

## See Also

The generic function [terms](#page-0-0).

<span id="page-47-1"></span>timescale *Compute the Characteristic Time Scale*

# Description

Computes characteristic time scales corresponding to exponential growth rates.

## Usage

timescale(r, units)

#### Arguments

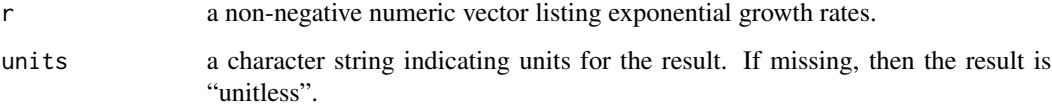

# Value

1/r, as a [difftime](#page-0-0) if units is not missing.

# See Also

[R0](#page-40-1), [finalsize](#page-24-1).

```
r <- 10^(-2:0)
units <- "days"
stopifnot(all.equal(timescale(r), 1 / r),
          all.equal(timescale(r, units), .difftime(1 / r, units)))
```
<span id="page-47-0"></span>

<span id="page-48-0"></span>

Extracts (or, if necessary, computes) the covariance matrix of bottom level parameters beta and theta, corresponding to the output of [coef\(](#page-2-1)object).

## Usage

## S3 method for class 'egf' vcov(object, ...)

#### Arguments

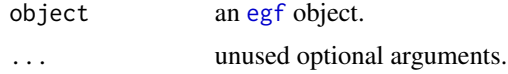

## Details

If the resulting matrix is not finite or not positive definite, then the fit specified by object should be investigated, as the optimizer that produced the fit may have failed to converge.

#### Value

A real, symmetric matrix.

## See Also

The generic function [vcov](#page-0-0).

# <span id="page-49-0"></span>**Index**

∗ datasets covid19.ontario, [8](#page-7-0) as.list, *[4](#page-3-0)* as.list.coef.egf *(*coef.egf*)*, [3](#page-2-0) axis, *[17](#page-16-0)* box, *[17](#page-16-0)* bug.report, *[3](#page-2-0)*, *[24](#page-23-0)* coef, *[4](#page-3-0)*, *[15](#page-14-0)*, *[29](#page-28-0)*, *[42](#page-41-0)[–44](#page-43-0)*, *[49](#page-48-0)* coef.egf, [3](#page-2-0) coef.egf\_no\_fit *(*coef.egf*)*, [3](#page-2-0) coef.simulate.egf\_model *(*simulate.egf\_model*)*, [44](#page-43-0) config, *[16](#page-15-0)* confint, *[5,](#page-4-0) [6](#page-5-0)* confint.egf, [4,](#page-3-0) *[5](#page-4-0)*, *[27](#page-26-0)*, *[40](#page-39-0)* confint.fitted.egf *(*fitted.egf*)*, [27](#page-26-0) confint.predict.egf *(*predict.egf*)*, [37](#page-36-0) confint.profile.egf *(*profile.egf*)*, [39](#page-38-0) cov2cor, *[15](#page-14-0)* cov2theta, [7,](#page-6-0) *[15](#page-14-0)* covid19.ontario, [8](#page-7-0) Date, *[8](#page-7-0)*, *[10](#page-9-0)*, *[12](#page-11-0)*, *[36](#page-35-0)* Defunct, *[24](#page-23-0)* Deprecated, *[24](#page-23-0)* detectCores, *[21](#page-20-0)* df.residual, *[9](#page-8-0)* df.residual.egf, [9](#page-8-0) df.residual.egf\_no\_fit *(*df.residual.egf*)*, [9](#page-8-0) dgCMatrix, *[16](#page-15-0)*, *[34](#page-33-0)* dgi *(*gi*)*, [30](#page-29-0) difftime, *[48](#page-47-0)* egf, *[3](#page-2-0)*, *[5](#page-4-0)*, *[9](#page-8-0)*, [9,](#page-8-0) *[14](#page-13-0)[–16](#page-15-0)*, *[18–](#page-17-0)[20](#page-19-0)*, *[22,](#page-21-0) [23](#page-22-0)*, *[25](#page-24-0)*, *[27](#page-26-0)[–30](#page-29-0)*, *[32](#page-31-0)[–35](#page-34-0)*, *[38,](#page-37-0) [39](#page-38-0)*, *[42,](#page-41-0) [43](#page-42-0)*, *[46,](#page-45-0) [47](#page-46-0)*, *[49](#page-48-0)* egf-class, [13](#page-12-0)

egf.simulate.egf\_model *(*simulate.egf\_model*)*, [44](#page-43-0) egf\_control, *[11](#page-10-0)*, [15](#page-14-0) egf\_control\_plot, [16,](#page-15-0) *[36](#page-35-0)* egf\_has\_converged, [18](#page-17-0) egf\_has\_random, [18](#page-17-0) egf\_model, *[10](#page-9-0)*, [19,](#page-18-0) *[23](#page-22-0)*, *[45](#page-44-0)* egf\_optimizer, *[15](#page-14-0)*, [20](#page-19-0) egf\_parallel, *[5](#page-4-0)*, [21,](#page-20-0) *[39](#page-38-0)*, *[43](#page-42-0)* egf\_prior, *[14](#page-13-0)*, [22](#page-21-0) egf\_top, *[5,](#page-4-0) [6](#page-5-0)*, *[10,](#page-9-0) [11](#page-10-0)*, *[14](#page-13-0)*, [23,](#page-22-0) *[27](#page-26-0)[–29](#page-28-0)*, *[38](#page-37-0)*, *[40](#page-39-0)*, *[42](#page-41-0)*, *[45](#page-44-0)* epigrowthfit *(*epigrowthfit-package*)*, [3](#page-2-0) epigrowthfit-defunct, [23](#page-22-0) epigrowthfit-deprecated, [24](#page-23-0) epigrowthfit-notyet, [24](#page-23-0) epigrowthfit-package, [3](#page-2-0) extractAIC, *[25](#page-24-0)* extractAIC.egf, [25](#page-24-0) finalsize, [25,](#page-24-0) *[41](#page-40-0)*, *[48](#page-47-0)* fitted, *[28](#page-27-0)* fitted.egf, [27,](#page-26-0) *[47](#page-46-0)* fitted.egf\_no\_fit *(*fitted.egf*)*, [27](#page-26-0) fixef, *[15](#page-14-0)*, *[29](#page-28-0)* fixef *(*fixef.egf*)*, [28](#page-27-0) fixef.egf, [28](#page-27-0) formula, *[29](#page-28-0)* formula.egf, [29](#page-28-0) formula.egf\_no\_fit *(*formula.egf*)*, [29](#page-28-0) getCall, *[30](#page-29-0)* getCall.egf, [30](#page-29-0) getCall.egf\_no\_fit *(*getCall.egf*)*, [30](#page-29-0) getCall.simulate.egf\_model *(*simulate.egf\_model*)*, [44](#page-43-0) gi, [30](#page-29-0) help, *[3](#page-2-0)* InverseWishart *(*egf\_prior*)*, [22](#page-21-0)

#### $I<sub>N</sub>$  in  $I<sub>N</sub>$  is  $I<sub>N</sub>$  in  $I<sub>N</sub>$  in

invisible , *[39](#page-38-0)* julian , *[10](#page-9-0)* labels , *[4](#page-3-0)* labels.coef.egf *(*coef.egf *)* , [3](#page-2-0) lapply , *[15](#page-14-0)* lines , *[17](#page-16-0)* LKJ *(*egf\_prior *)* , [22](#page-21-0) logLik , *[32](#page-31-0)* logLik.egf , [32](#page-31-0) MakeADFun , *[14](#page-13-0)* , *[16](#page-15-0)* makePSOCKcluster , *[21](#page-20-0)* mclapply , *[21](#page-20-0)* methods , *[12](#page-11-0)* model.frame , *[6](#page-5-0)* , *[28](#page-27-0)* , *[33](#page-32-0)* , *[38](#page-37-0)* , *[44](#page-43-0)* model.frame.egf, [32](#page-31-0) model.frame.egf\_no\_fit *(*model.frame.egf *)* , [32](#page-31-0) model.matrix , *[29](#page-28-0)* , *[34](#page-33-0)* , *[43](#page-42-0)* model.matrix.egf , [33](#page-32-0) model.matrix.egf\_no\_fit *(*model.matrix.egf *)* , [33](#page-32-0) mtext , *[17](#page-16-0)* newton , *[20](#page-19-0)* nlm , *[20](#page-19-0)* nlminb , *[20](#page-19-0)* , *[43](#page-42-0)* nobs , *[9](#page-8-0)* , *[35](#page-34-0)* nobs.egf, [34](#page-33-0) nobs.egf\_no\_fit *(*nobs.egf *)* , [34](#page-33-0) Normal *(*egf\_prior *)* , [22](#page-21-0) NotYetImplemented , *[24](#page-23-0)* NULL , *[17](#page-16-0)* optim , *[20](#page-19-0)* par , *[16](#page-15-0)* pgi *(*gi *)* , [30](#page-29-0) plot , *[5](#page-4-0)* , *[16](#page-15-0)* , *[37](#page-36-0)* , *[40](#page-39-0)* plot.confint.egf *(*confint.egf *)* , [4](#page-3-0) plot.egf, [35](#page-34-0) plot.profile , *[40](#page-39-0)* plot.profile.egf *(*profile.egf *)* , [39](#page-38-0) points , *[17](#page-16-0)* polygon , *[17](#page-16-0)* POSIXct , *[10](#page-9-0)* , *[12](#page-11-0)* , *[36](#page-35-0)* POSIXlt , *[10](#page-9-0)* , *[12](#page-11-0)* , *[36](#page-35-0)* predict , *[38](#page-37-0)*

predict.egf , [37](#page-36-0) , *[38](#page-37-0)* print , *[4](#page-3-0)* , *[39](#page-38-0)* print.coef.egf *(*coef.egf *)* , [3](#page-2-0) print.egf, [38](#page-37-0) print.summary.egf *(*summary.egf *)* , [46](#page-45-0) prior function , *[11](#page-10-0)* profile , *[40](#page-39-0)* profile.egf , [39](#page-38-0) qgi *(*gi *)* , [30](#page-29-0) R0 , *[26](#page-25-0)* , [41](#page-40-0) , *[48](#page-47-0)* ranef , *[15](#page-14-0)* , *[43](#page-42-0)* ranef *(*ranef.egf *)* , [42](#page-41-0) ranef.egf, [42](#page-41-0) rect , *[17](#page-16-0)* rgi *(*gi *)* , [30](#page-29-0) RNG , *[43](#page-42-0)* , *[45](#page-44-0)* segments , *[17](#page-16-0)* simulate , *[43](#page-42-0) [–46](#page-45-0)* simulate.egf, [43](#page-42-0) simulate.egf\_model , *[19](#page-18-0)* , [44](#page-43-0) socket cluster , *[21](#page-20-0)* subset.data.frame , *[5](#page-4-0)* , *[11](#page-10-0)* , *[27](#page-26-0)* , *[36](#page-35-0)* , *[40](#page-39-0)* summary , *[47](#page-46-0)* summary.default , *[47](#page-46-0)* summary.egf, [46](#page-45-0) terms , *[47,](#page-46-0) [48](#page-47-0)* terms.egf , [47](#page-46-0) terms.egf\_no\_fit *(*terms.egf *)* , [47](#page-46-0) theta2cov , *[15](#page-14-0)* theta2cov *(*cov2theta *)* , [7](#page-6-0) timescale , *[26](#page-25-0)* , *[41](#page-40-0)* , [48](#page-47-0) title , *[17](#page-16-0)* tmbprofile , *[39](#page-38-0)* tmbroot , *[5](#page-4-0)* update , *[14](#page-13-0)* , *[30](#page-29-0)* , *[46](#page-45-0)* vcov , *[49](#page-48-0)* vcov.egf , [49](#page-48-0) vignette , *[21](#page-20-0)* Wishart *(*egf\_prior *)* , [22](#page-21-0)